#### **Target ROAS**

#### für vorbereitende Conversions ohne Conversion-Values im Datalayer

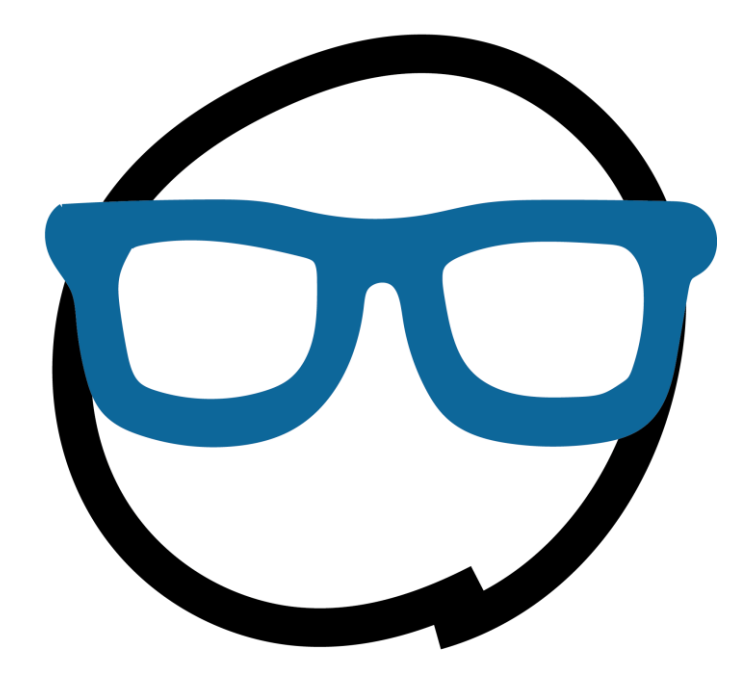

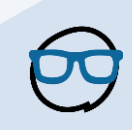

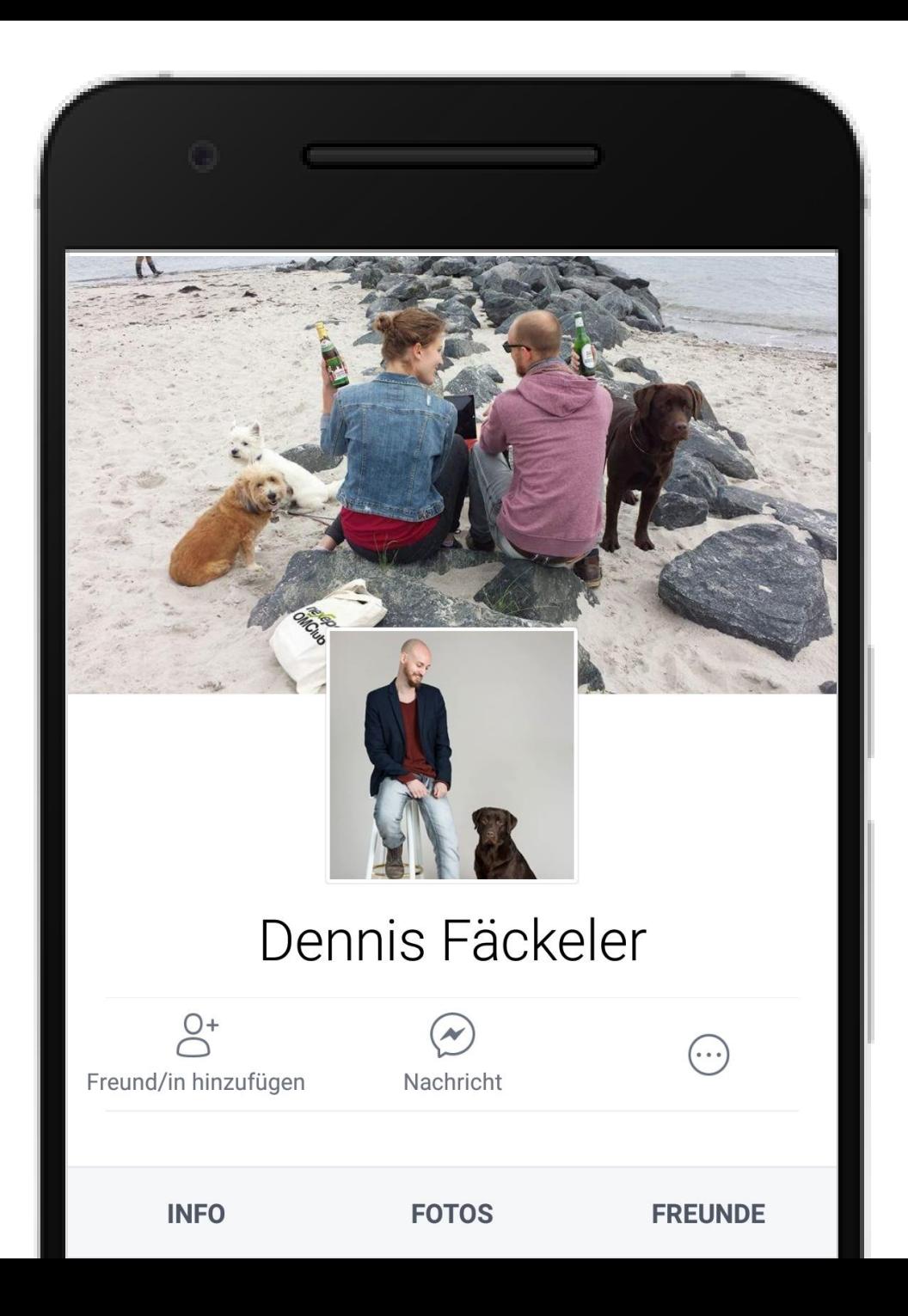

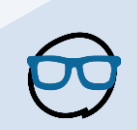

#### Was euch erwartet

#### 1. Smart Bidding

- 2. Praxisbeispiel: Target ROAS ohne Conversion-Values
- 3. Rechnung Target CPAs auf Micro-Conversions
- 4. Möglichkeiten der Kampagnen-Automatisierung
- 5. Probleme Smart Bidding
- 6. Lösungsansätze und Denkanstöße

# ROASErzielter Umsatz/<br>Zurechenbare Kosten

# Smart Bidding

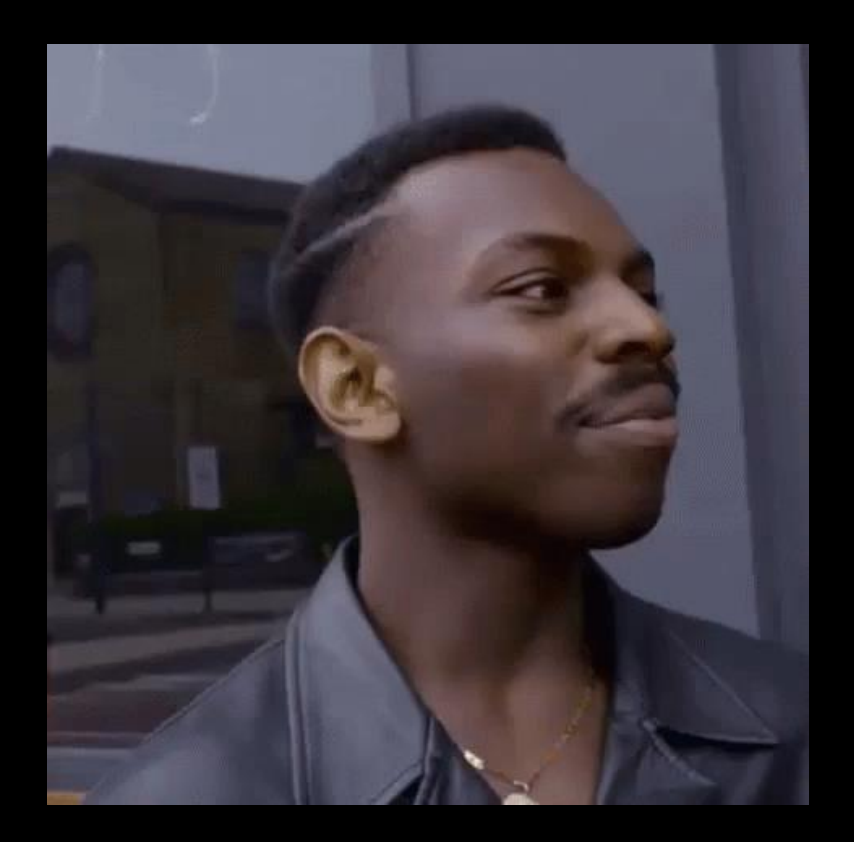

# *Google Smart Bidding sets millions of unique bids every second across campaigns using automated bidding*

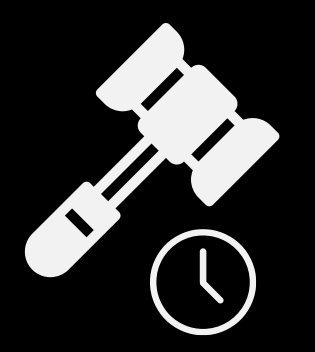

Auction-time bidding

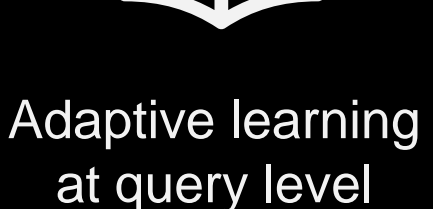

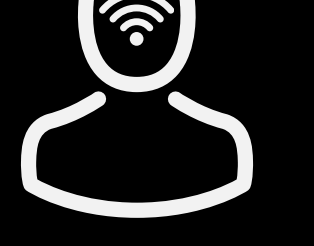

Richer user signals

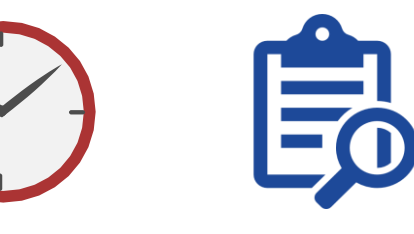

Time Remarketing

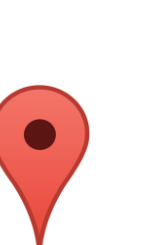

list

Location Device

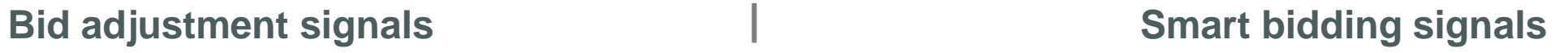

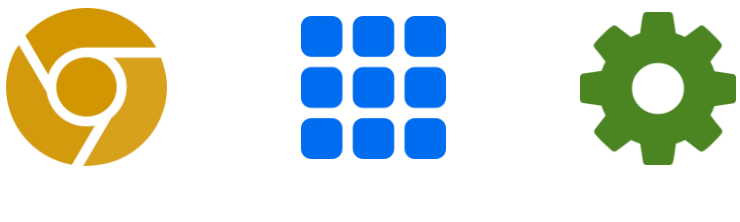

Browser App OS

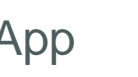

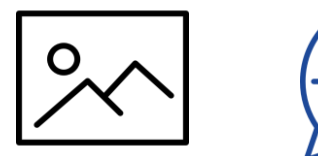

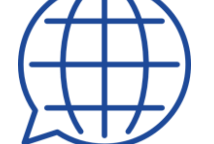

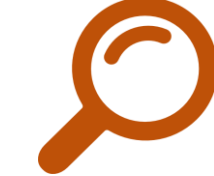

Ad Language Query

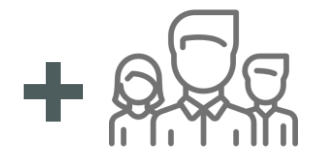

Search partner

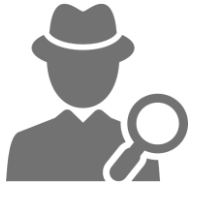

 $\mathbb{R}^2$ 

Actual searcher

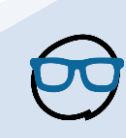

# Campaign goals

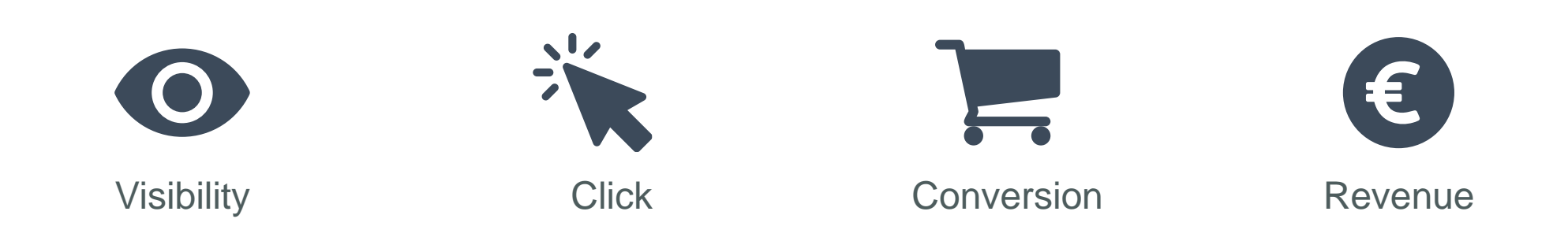

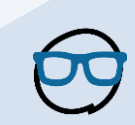

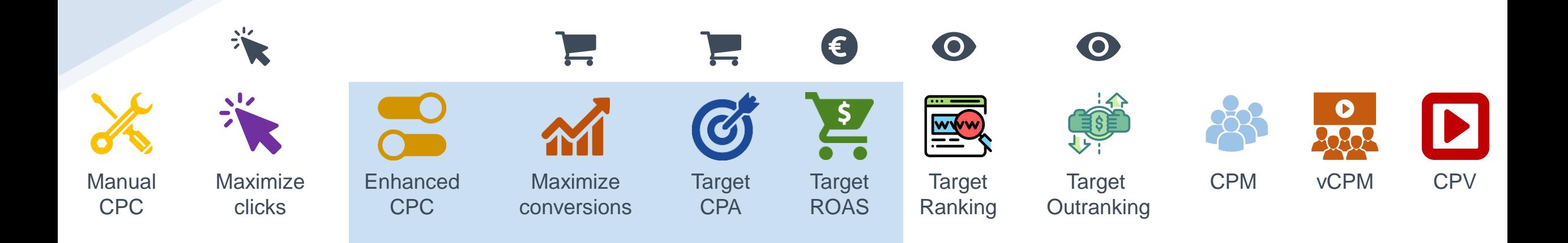

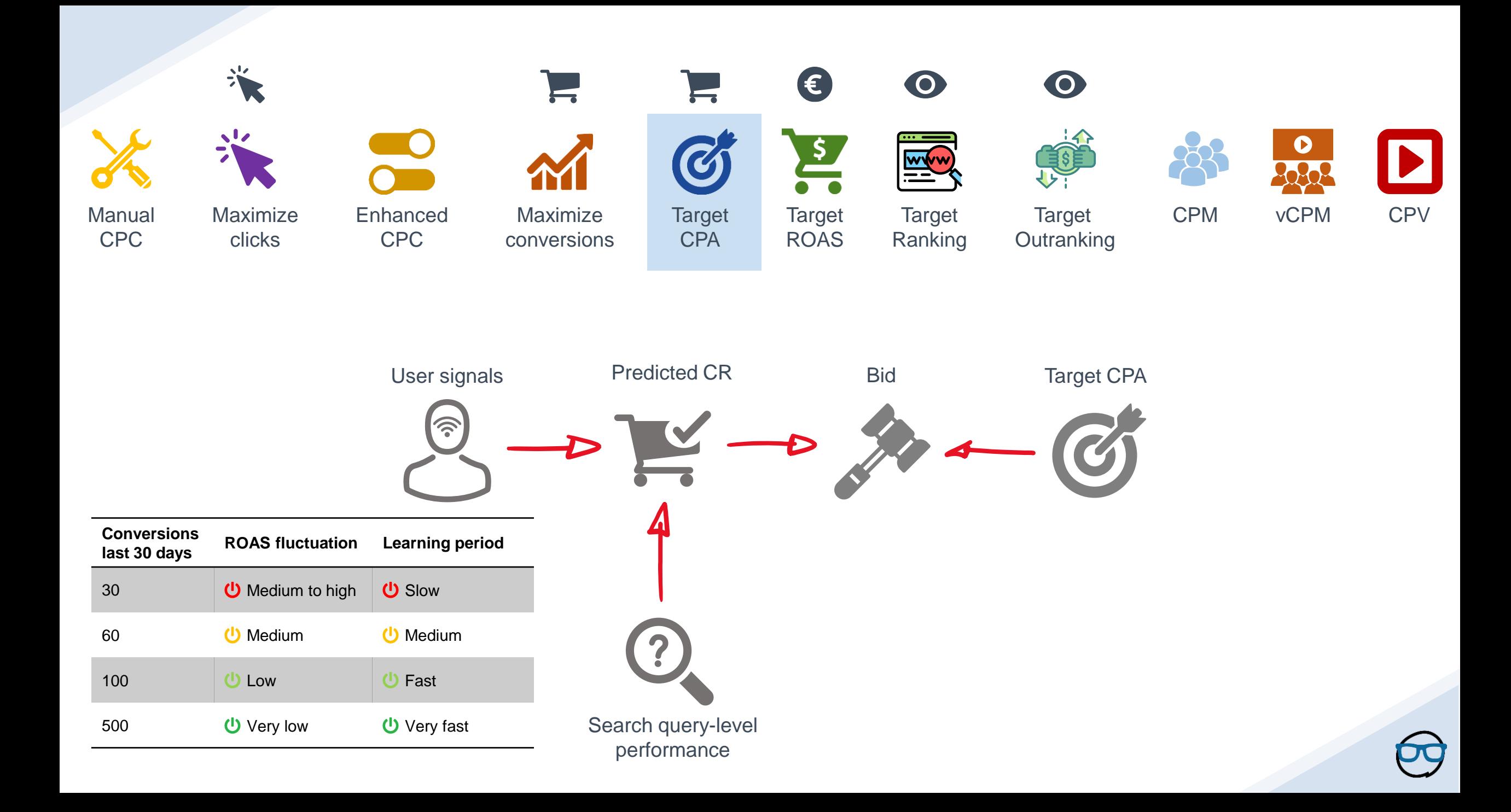

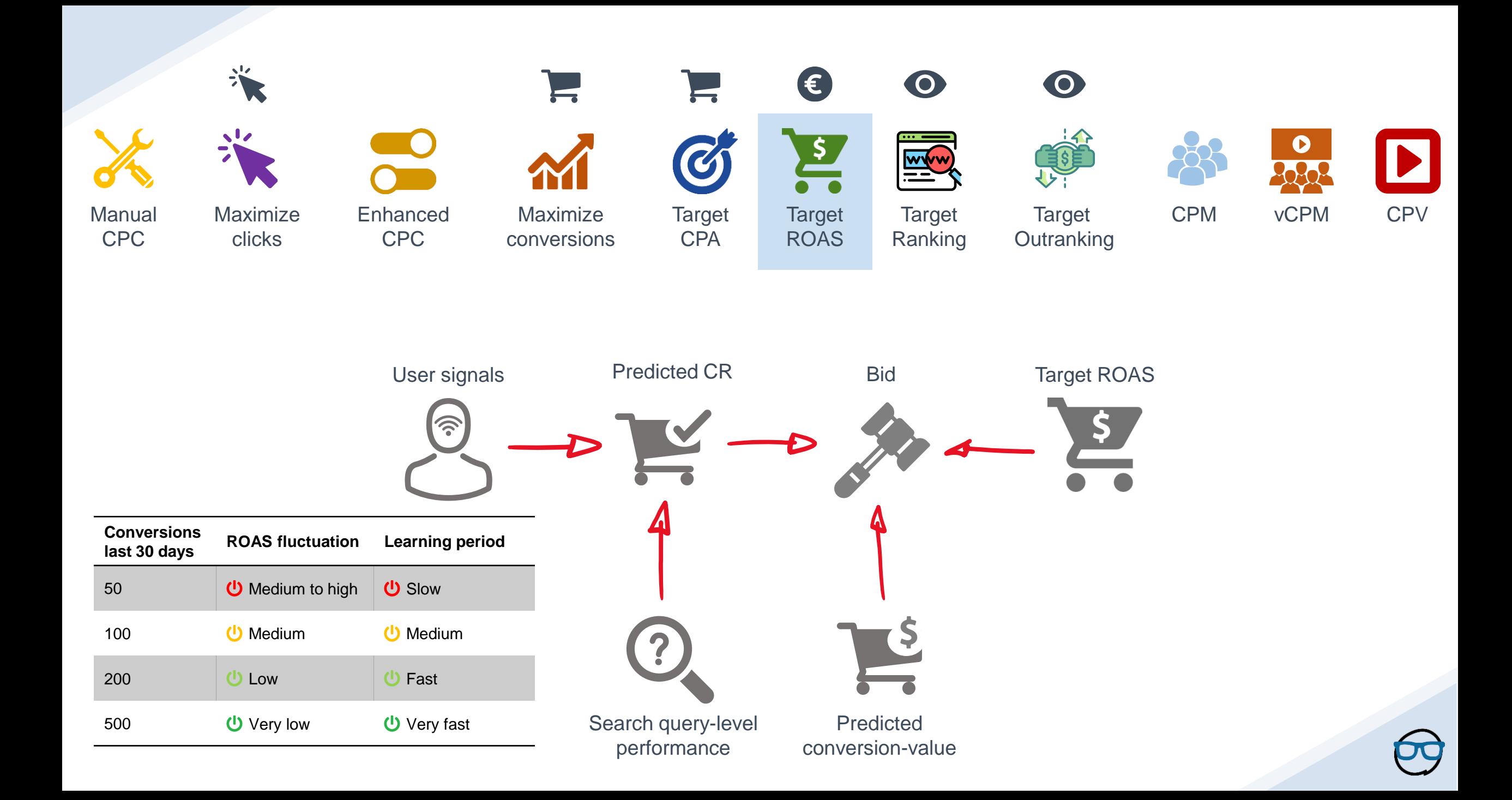

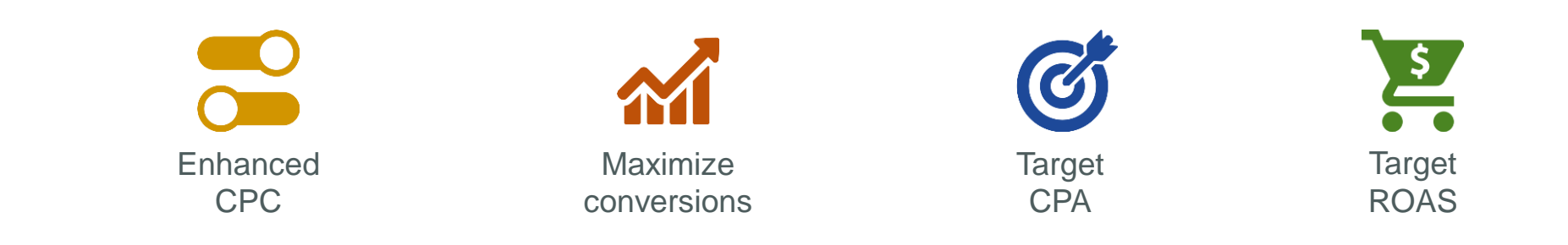

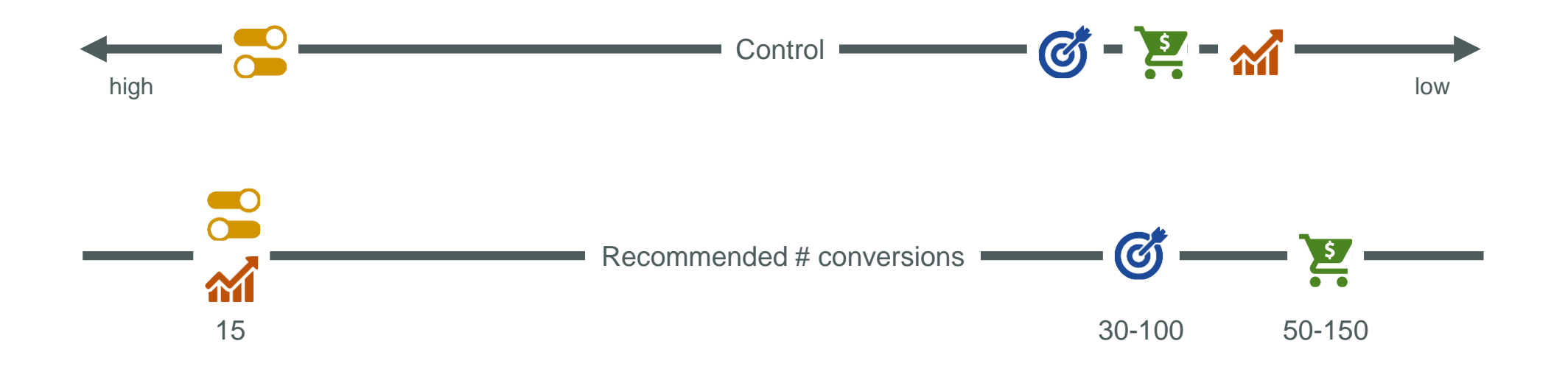

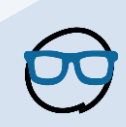

# Smart Bidding features

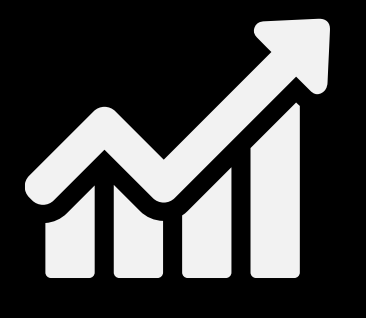

Bid simulator Monitoring Monitoring A/B testing

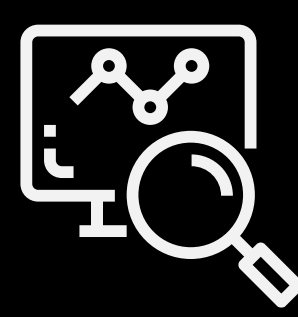

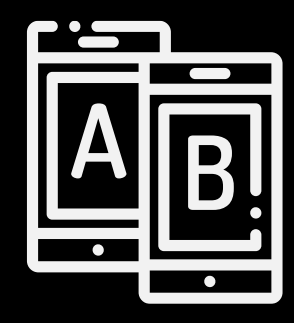

#### Campaign Target CPA simulator: Executive Campaign Target

Explore how your bid can impact your Search traffic. Changes made here can be directly applied to your ad groups. Learn more

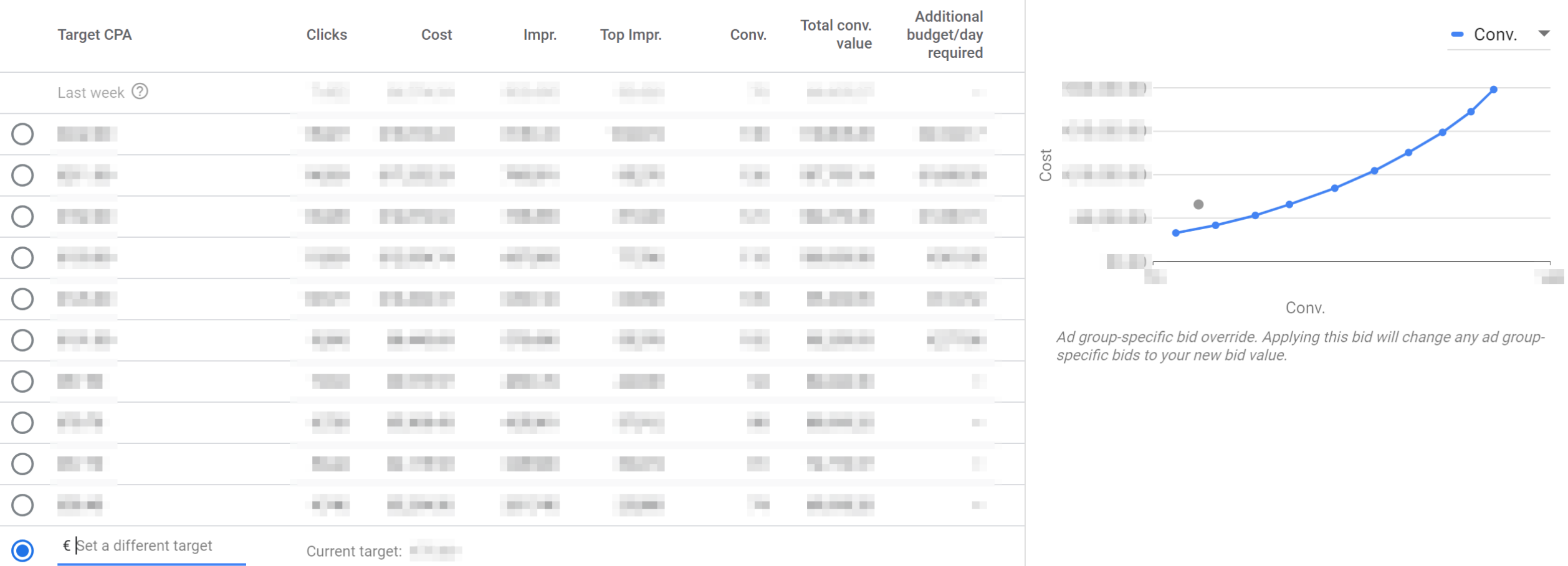

#### Ad group Target CPA simulator:

Explore how your bid can impact your Search traffic, then apply any changes to your ad group. Learn more

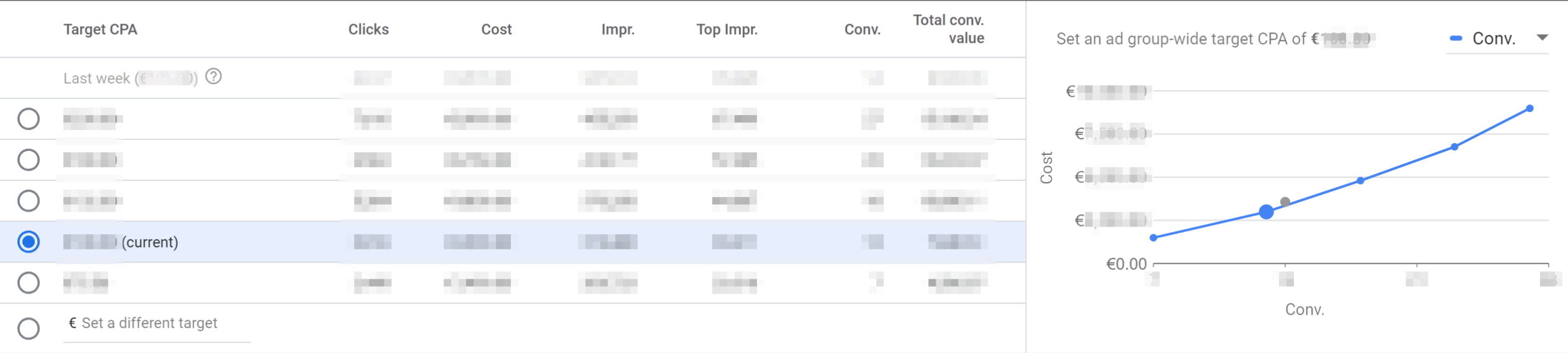

This simulation is based on performance from **The Constitution**. These estimates do not guarantee similar results. Learn more

**CANCEL APPLY** 

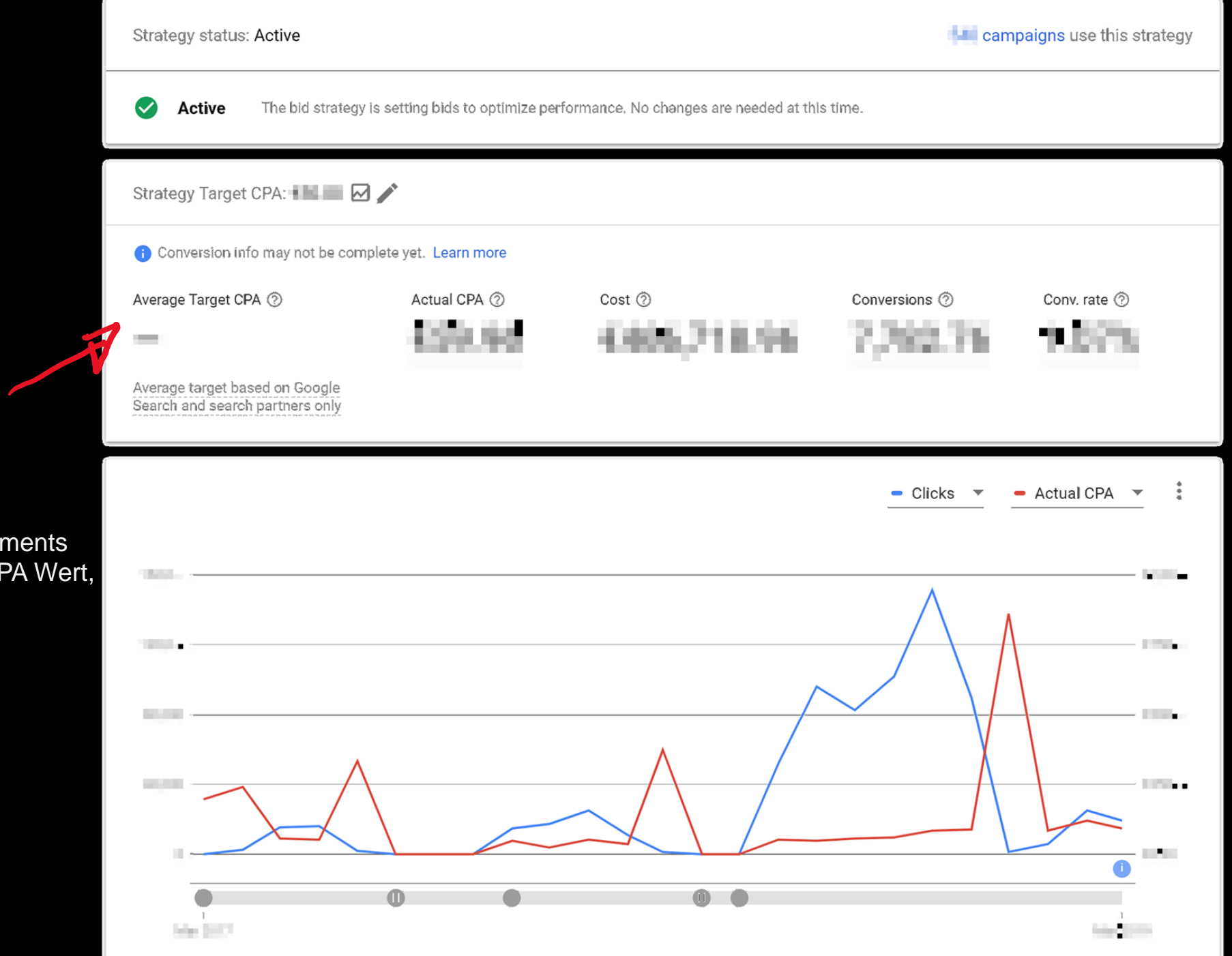

Device bid adjustments Verändern den CPA Wert, nicht die Bids

**ATT** 

 $\mathbb{E}$ 

#### **ROAS-Bidding without Conversion Values**

**with Google Ads Smart Bidding** 

#### #1 CPA zurückrechnen

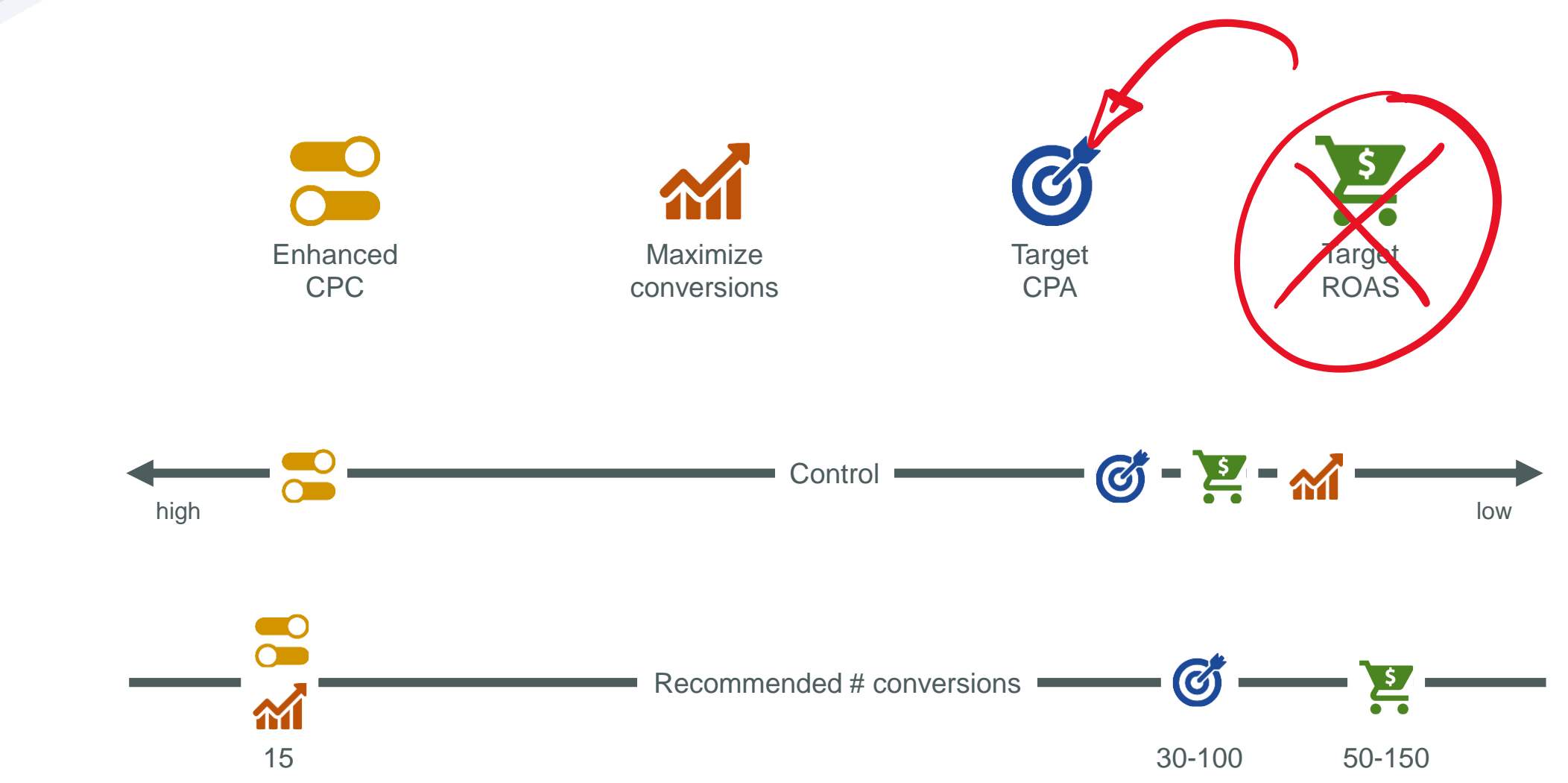

#### Was tue ich, wenn ich die empfohlene Conversion-Anzahl nicht erreiche?

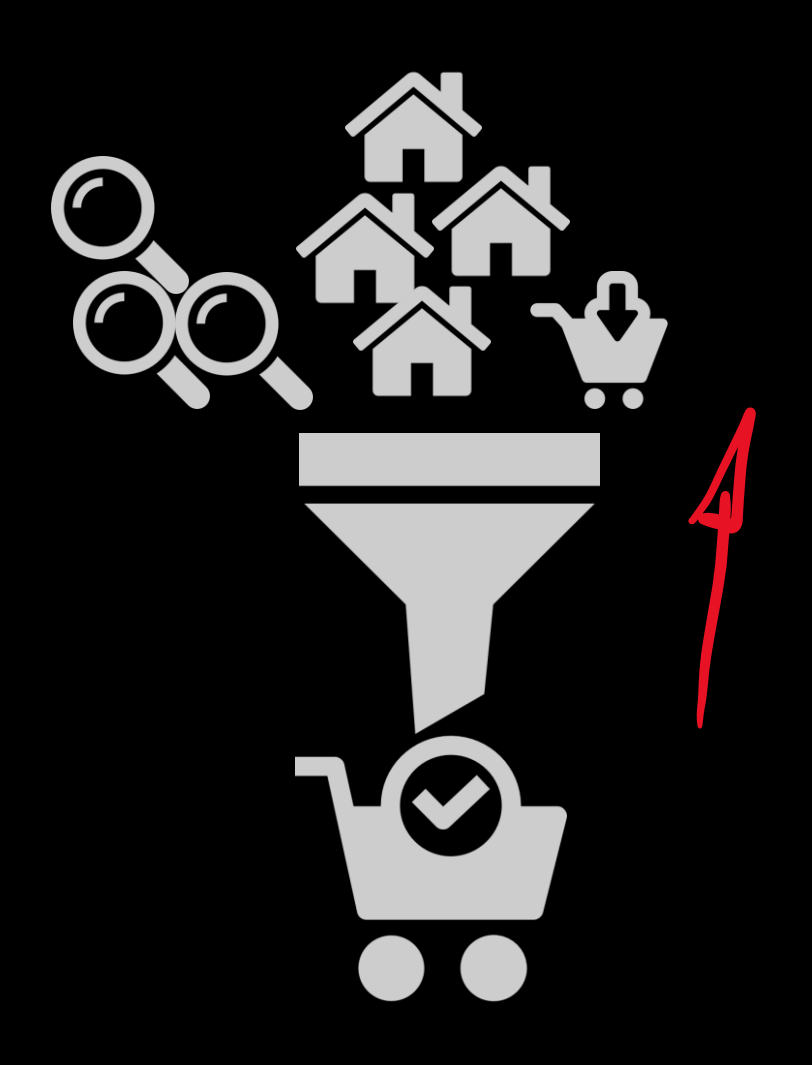

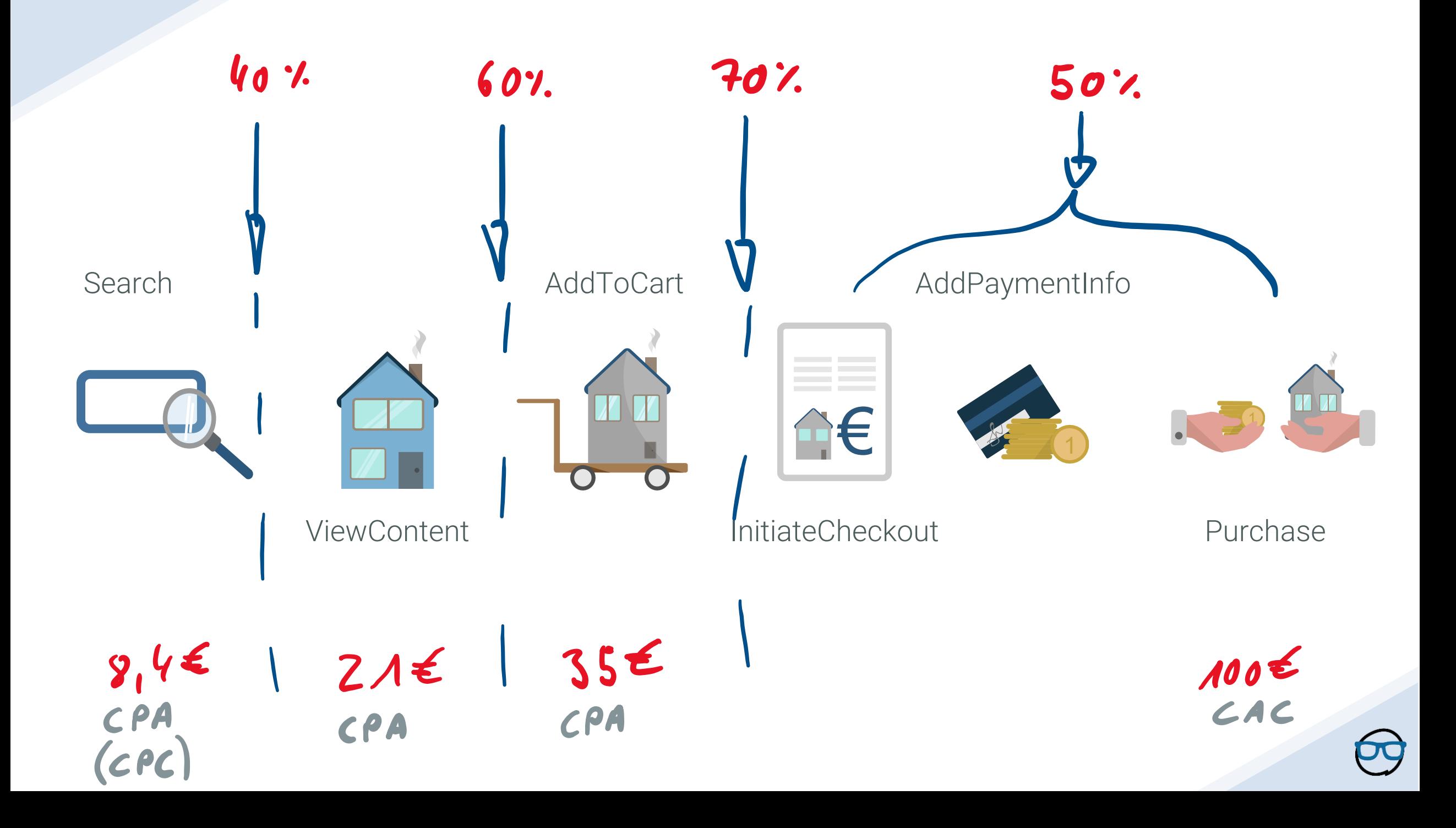

#### Target CPA für Macro-Conversions

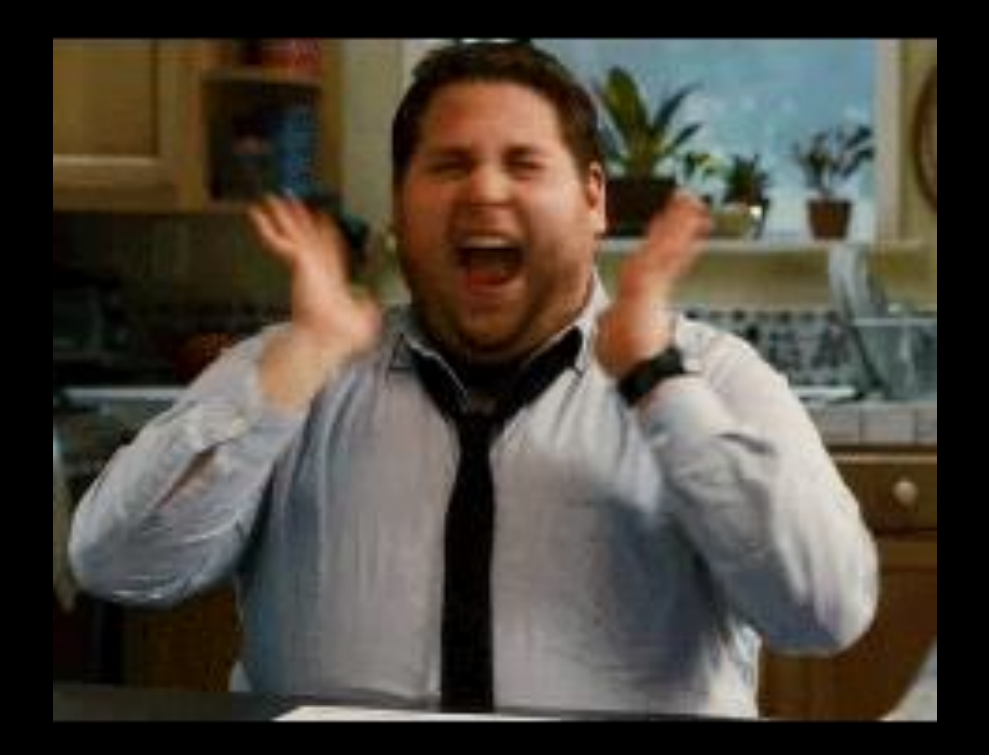

<https://tenor.com/view/jonah-hill-yay-greek-aldos-gif-7212866>

#### Er sagte doch was von ROAS?

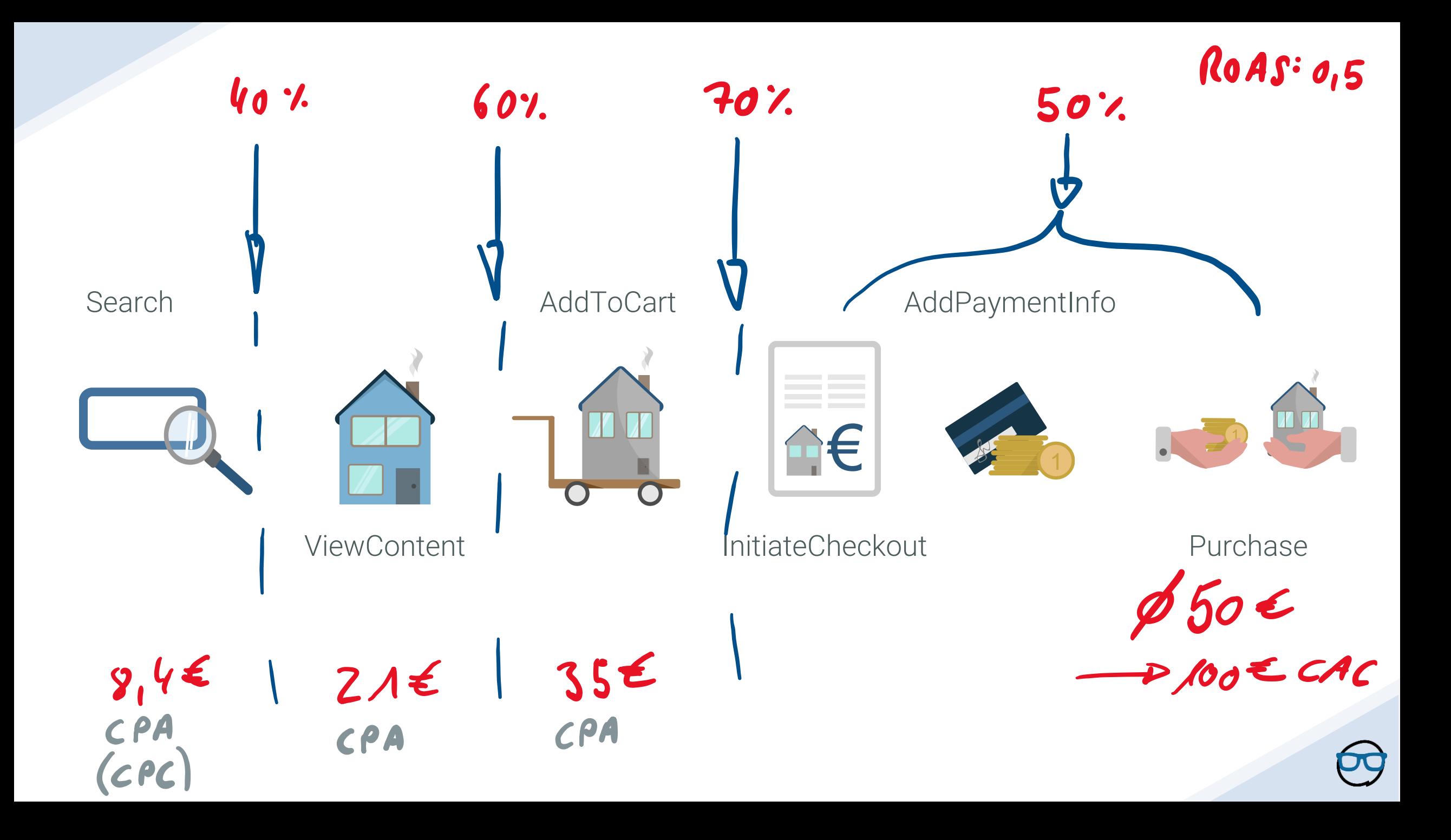

#### #2 Fixed micro-conversion value

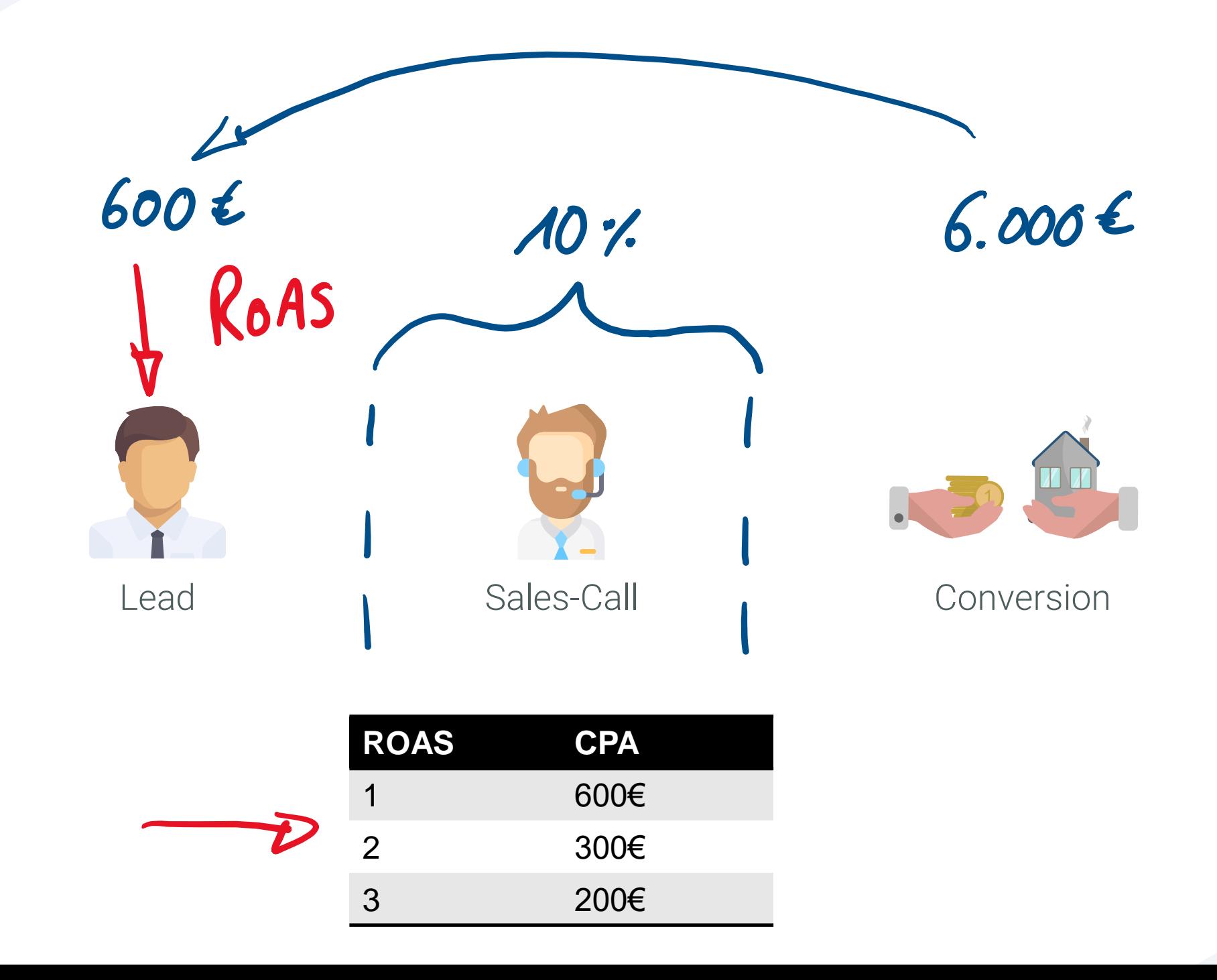

 $\Theta$ 

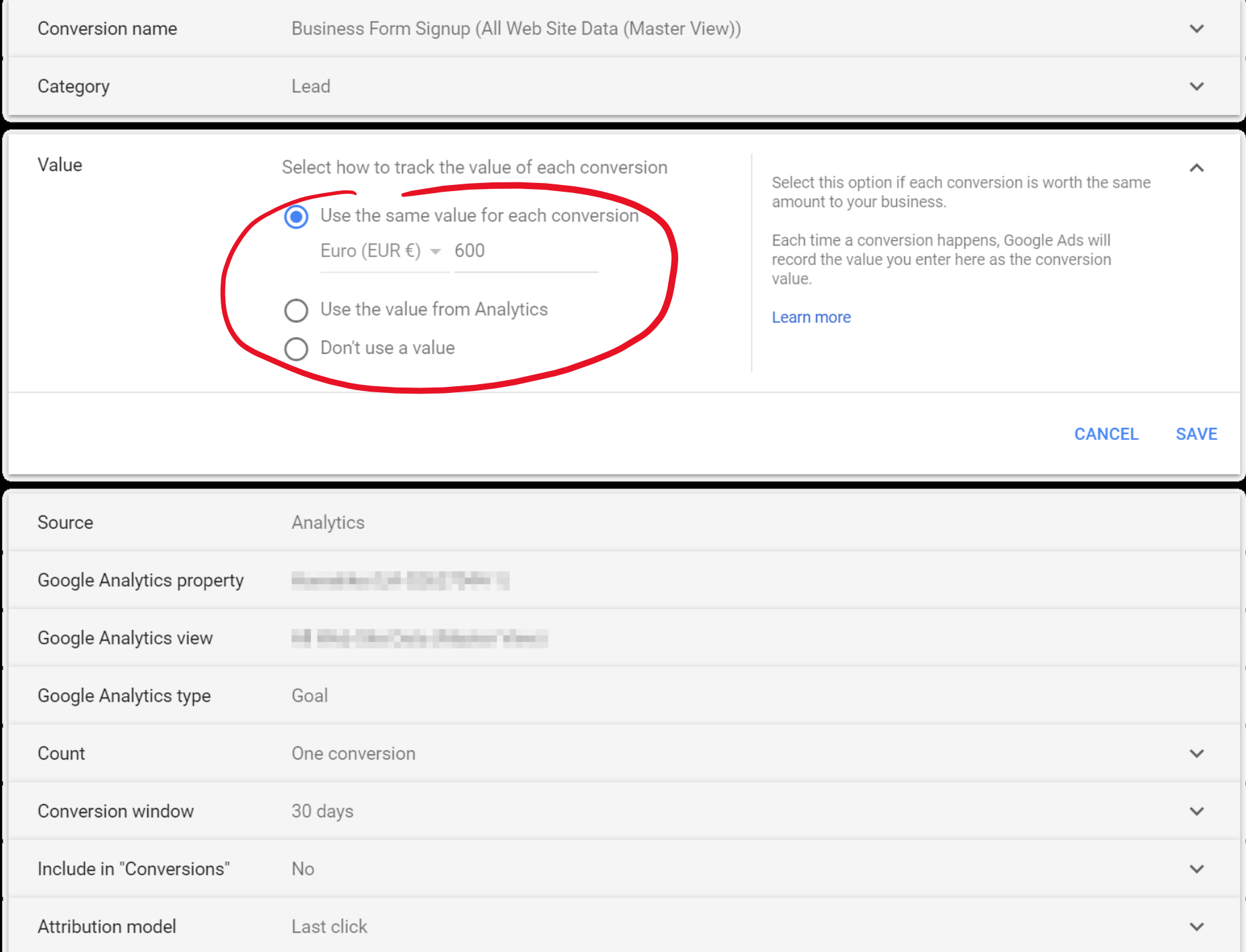

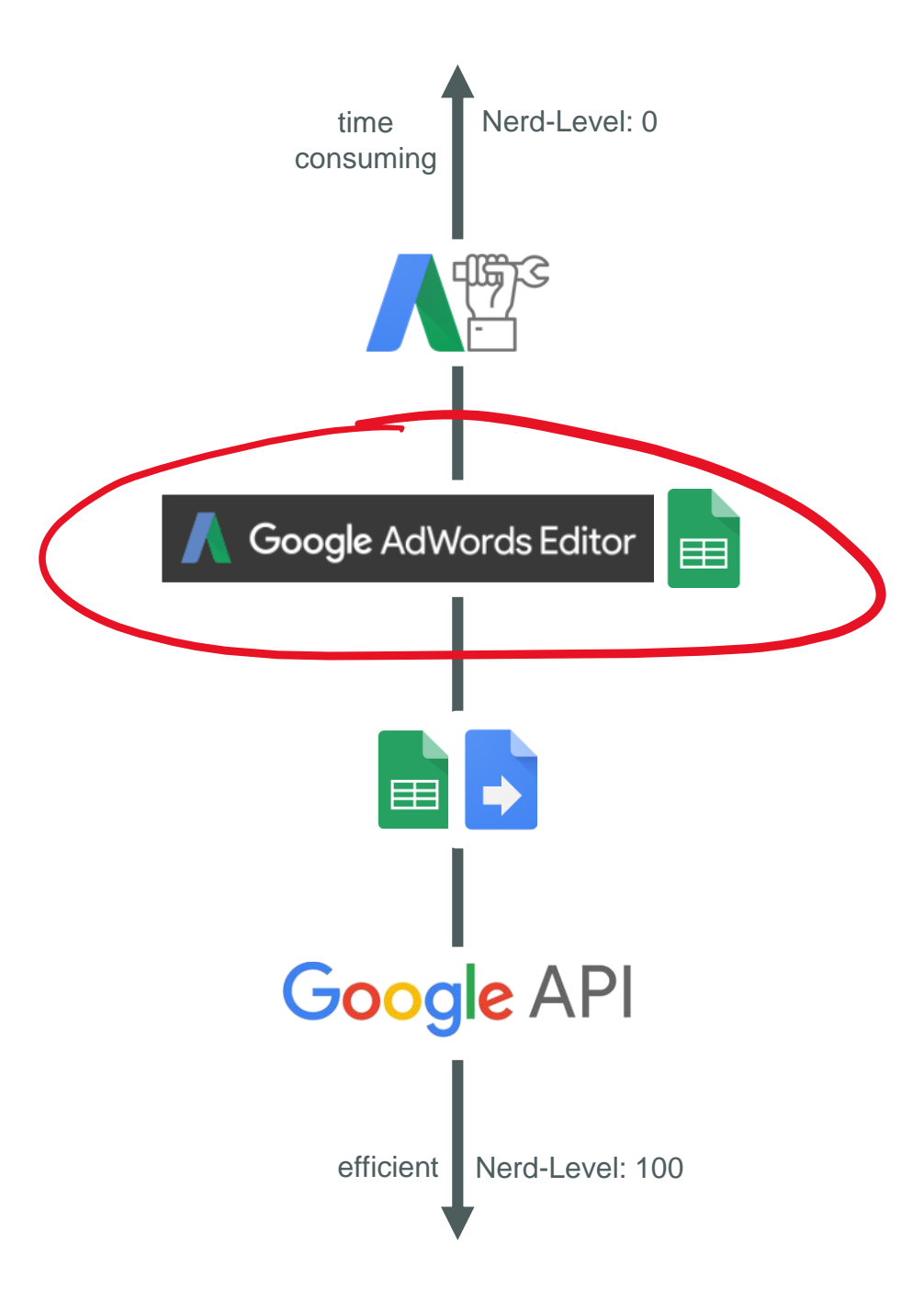

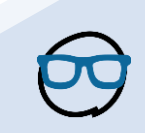

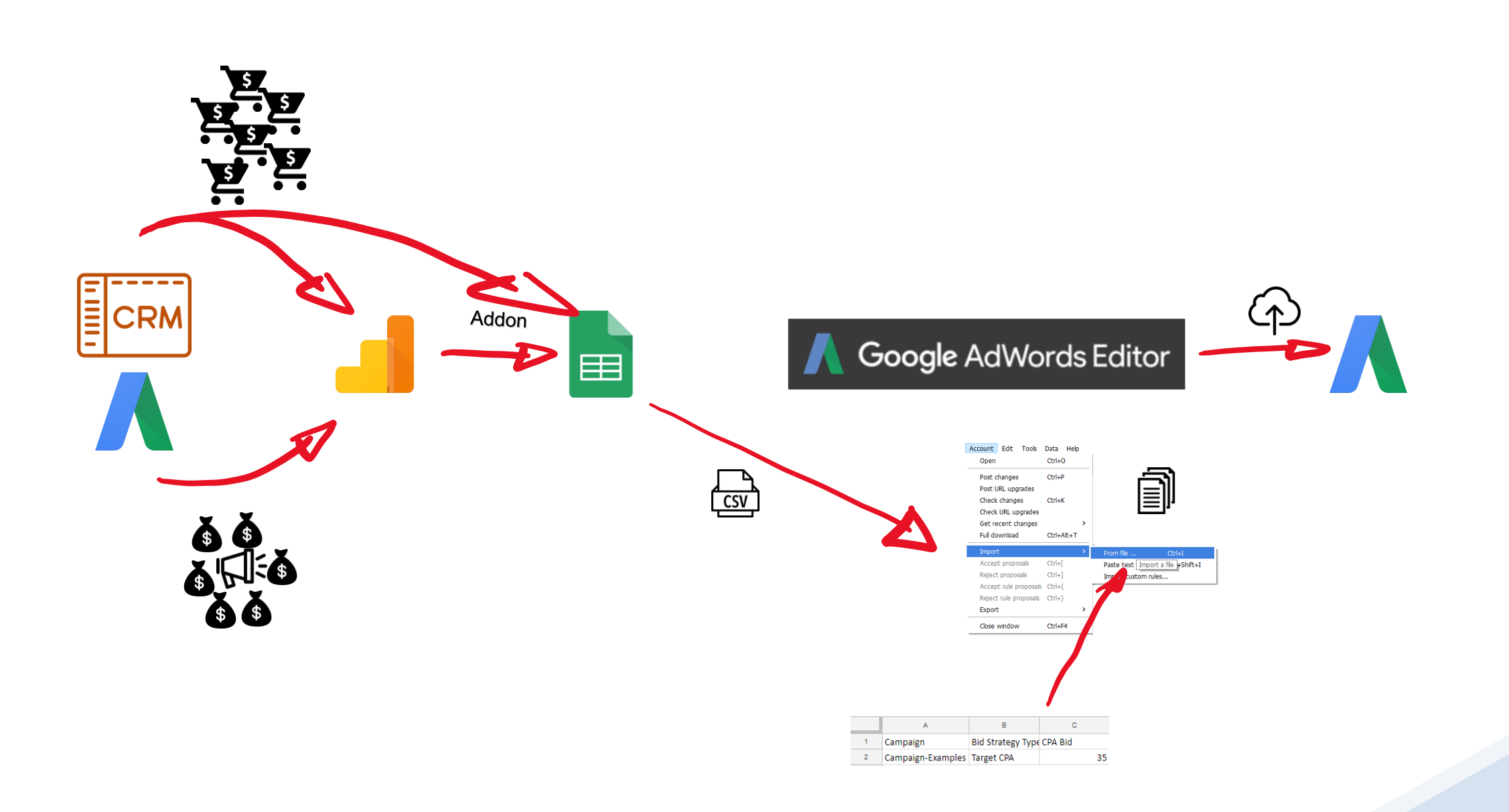

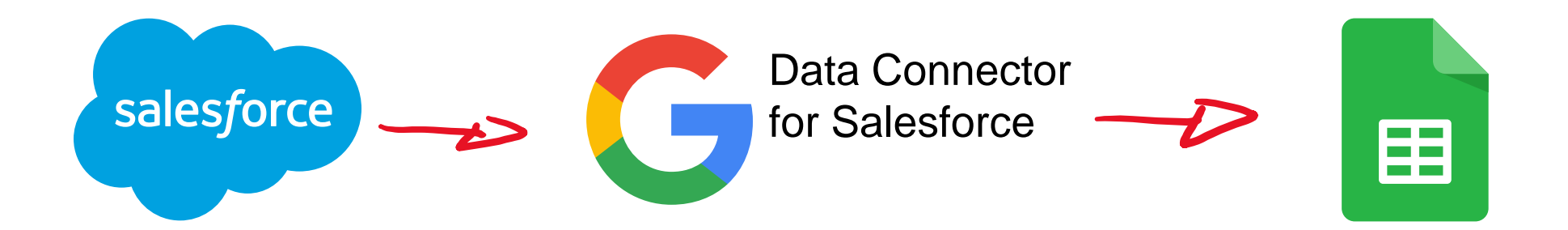

```
ARRAYFORMULA(SUM(IF(A1:A10>5; A1:A10; 0)))
```

```
=ARRAYFORMULA(
offset(
       indirect("'sf-leads-"&J1&"'!$F:$F"),
       match(today(),
       indirect("'sf-leads-"&J1&"'!$A:$A"),0)-1,0))
```
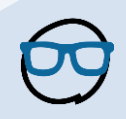

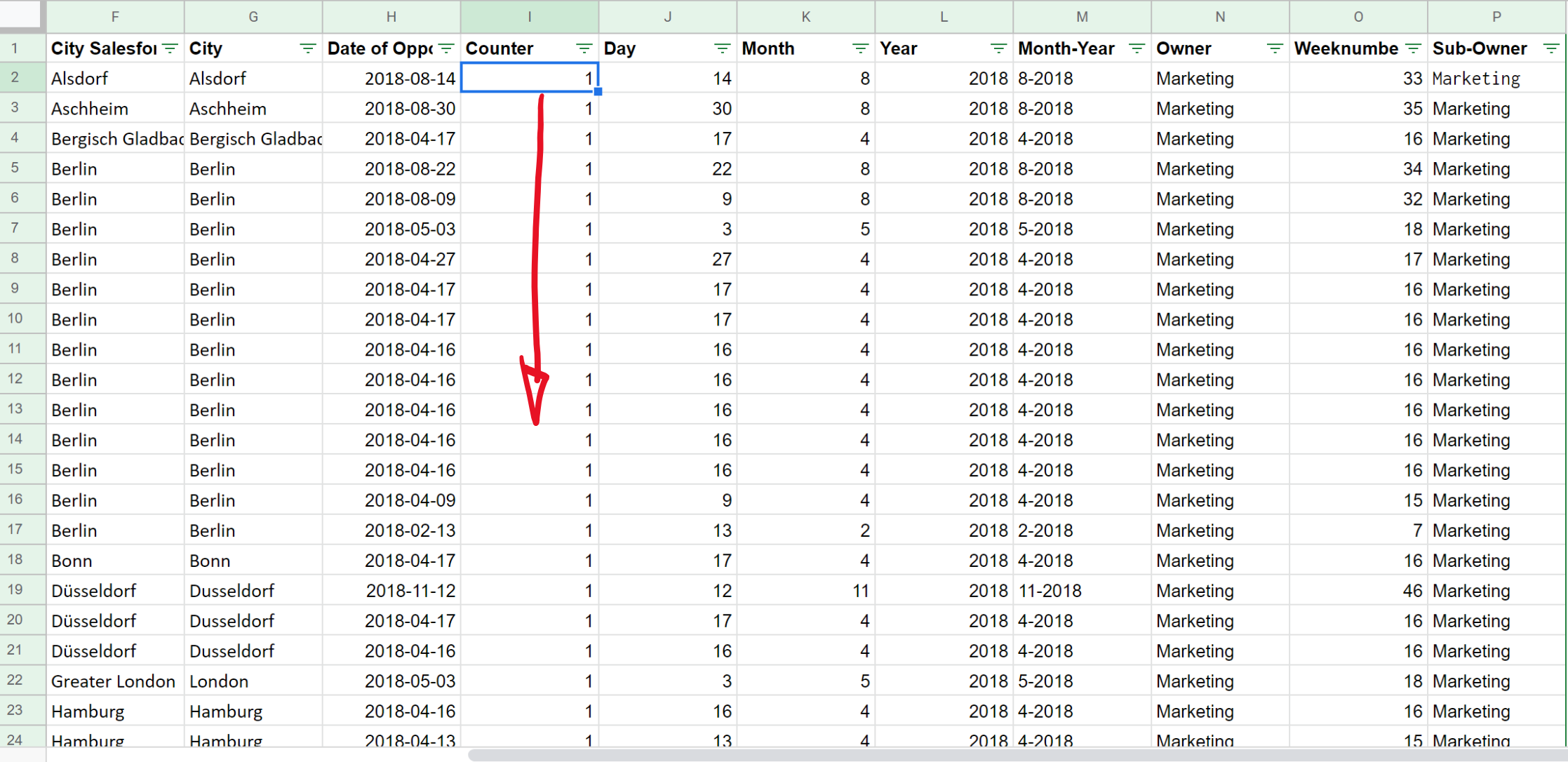

 $\tau$ 

 $\int \!\! X$ 

=arrayformula(if(iserror(vlookup('Requested net revenue per city'!J2:J,'salesforce-city-grouping'!A:B,2)),"",vlookup('Requested net revenue per city'!J2:J,'salesforce-city-<br>grouping'!A:B,2)))

 $\overline{\phantom{a}}$ 

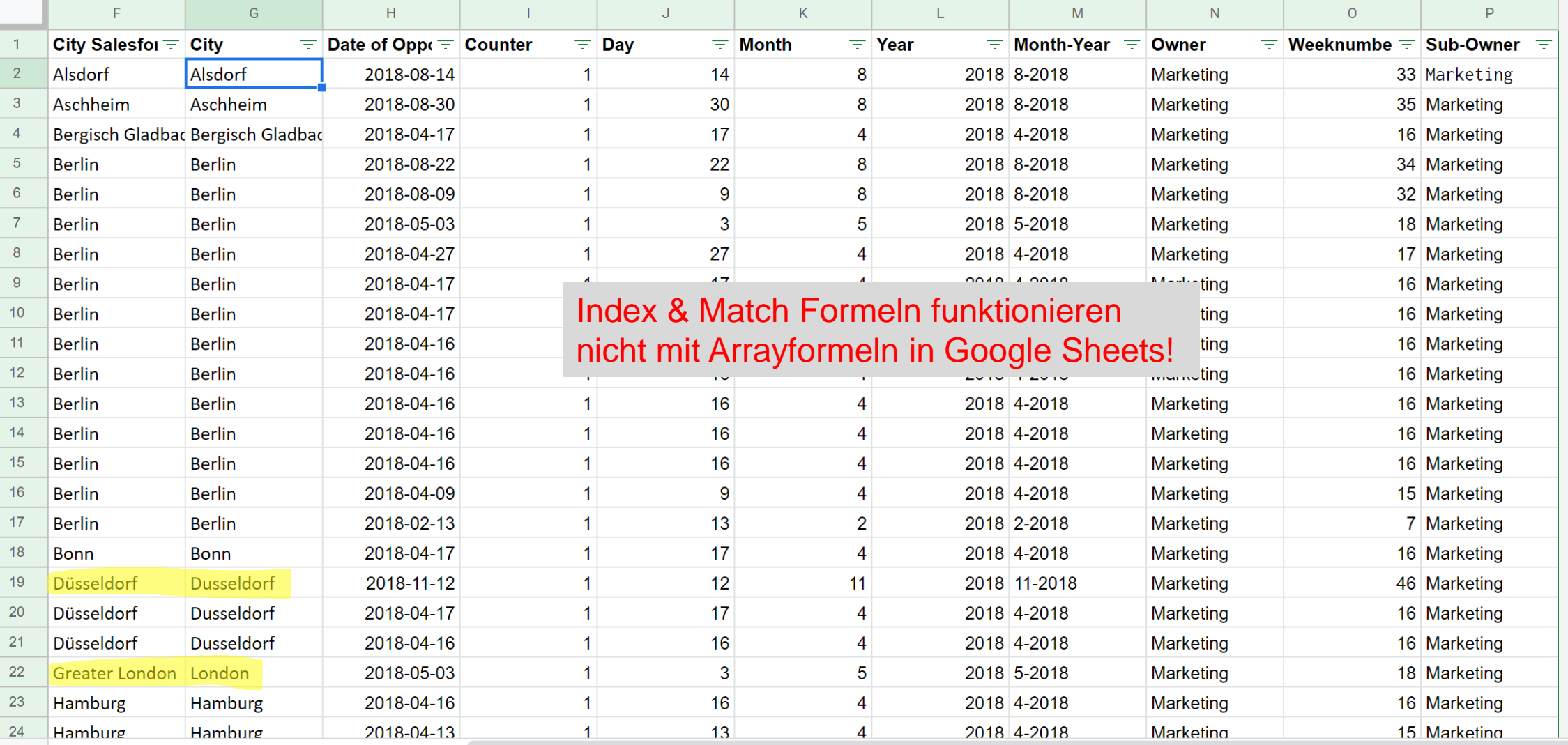

 $\int \!\! X$ 

i.

=ARRAYFORMULA(datevalue(if(iserror(regexextract('Requested net revenue per city'!K2:K,"\.([0-9]+)\.")),"",right('Requested net revenue per city'!K2:K,4)&"-<br>"&if(len(regexextract('Requested net revenue per city'!K2:K,"\.([0  $\int x$ 

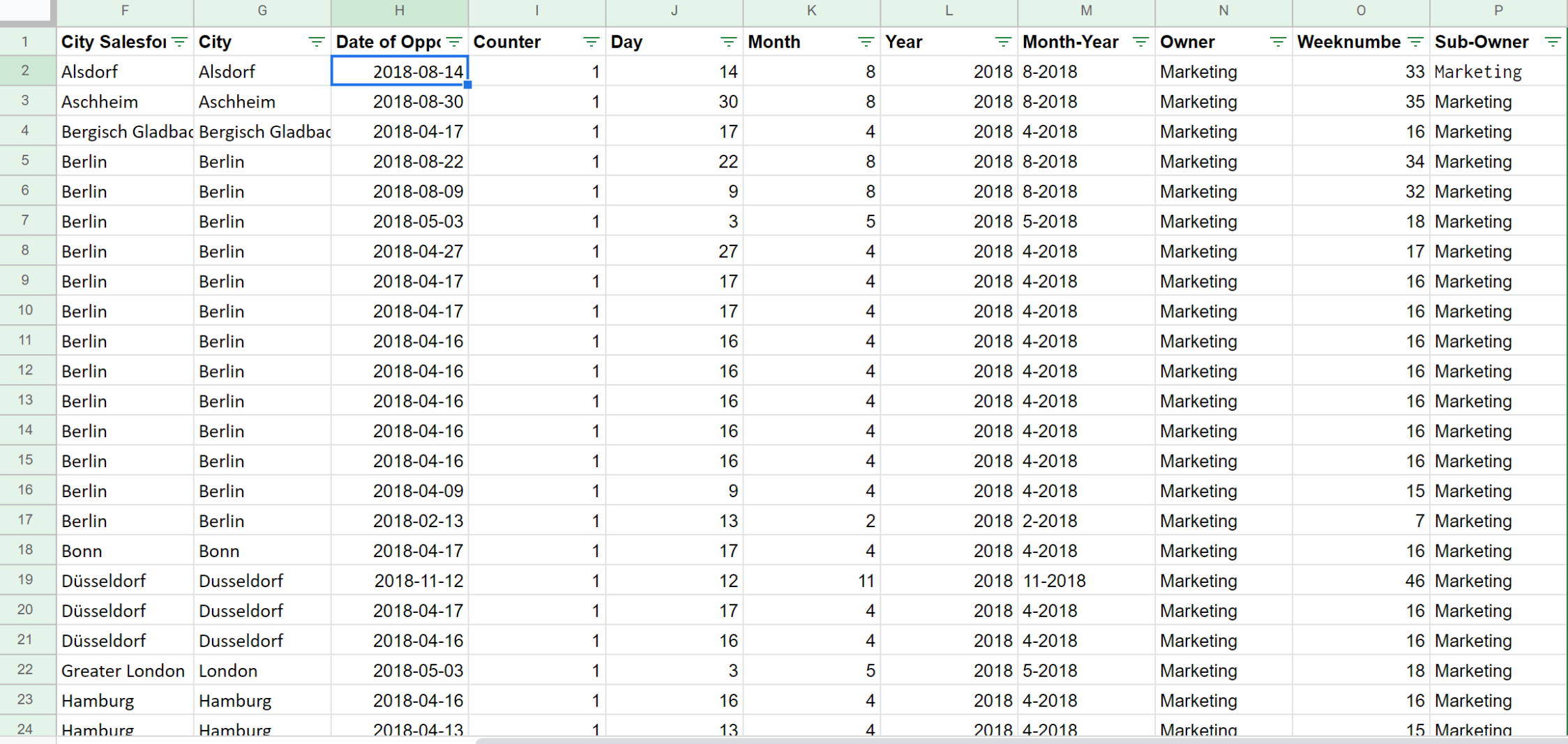

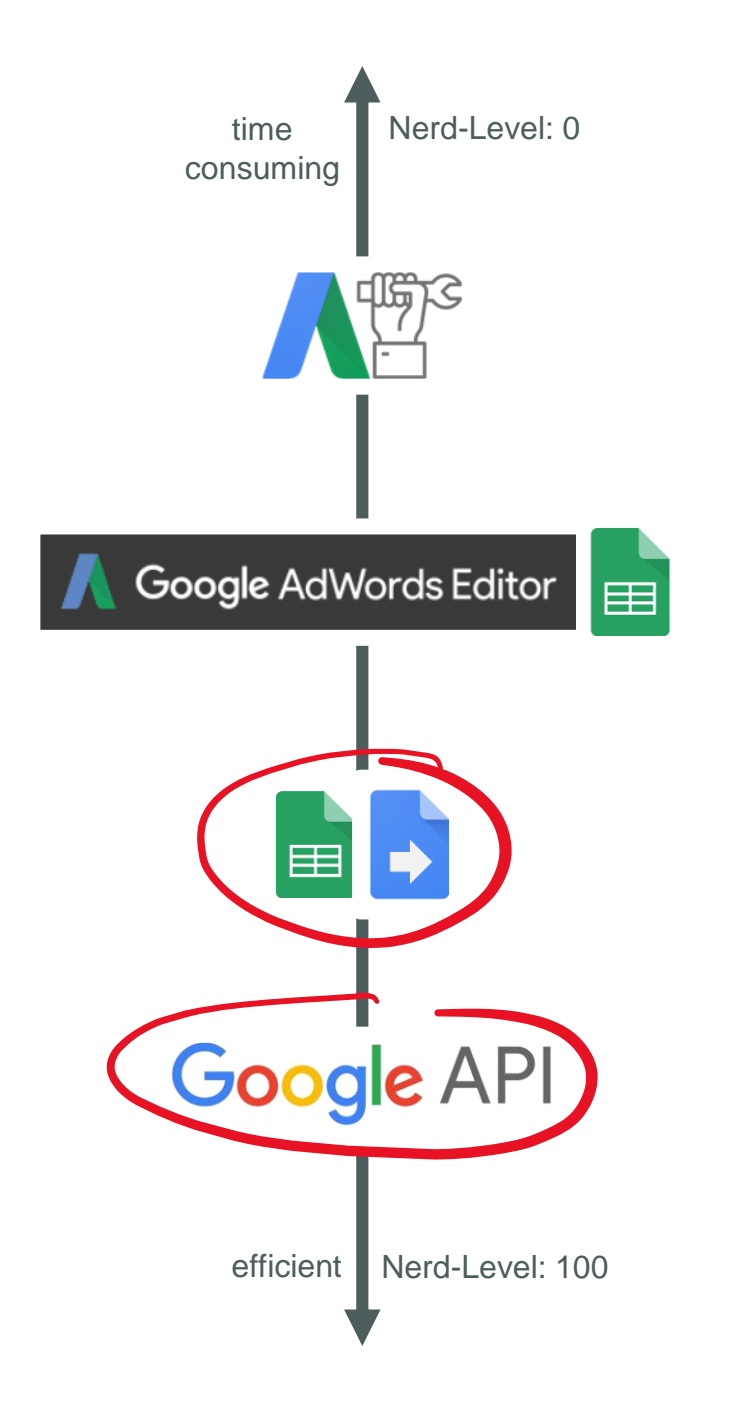

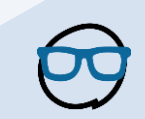

# Probleme Smart Bidding LOSUNGEN

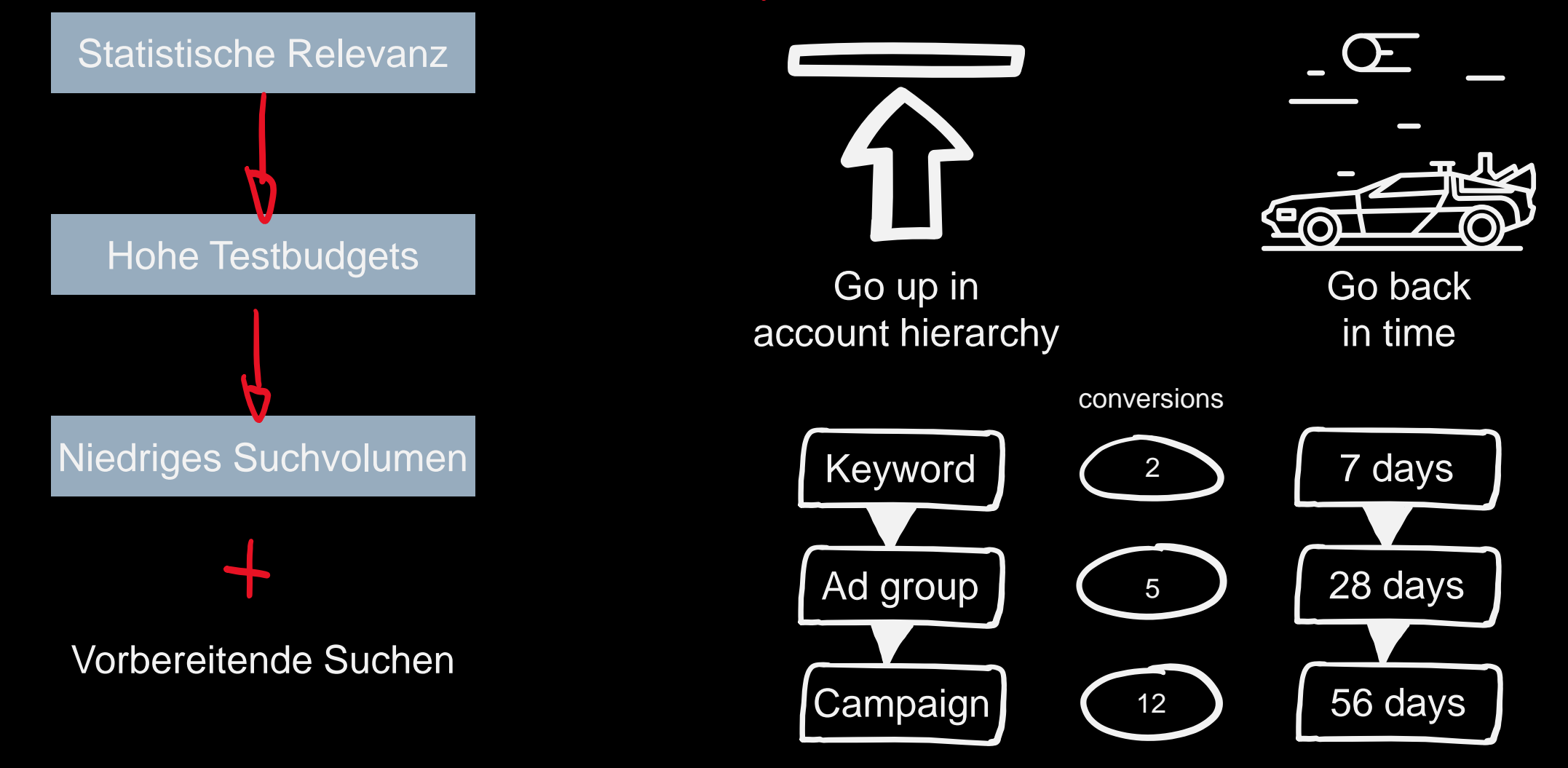

# Probleme Smart Bidding LOSUNGEN

Statistische Relevanz

Hohe Testbudgets

Cluster similar entities

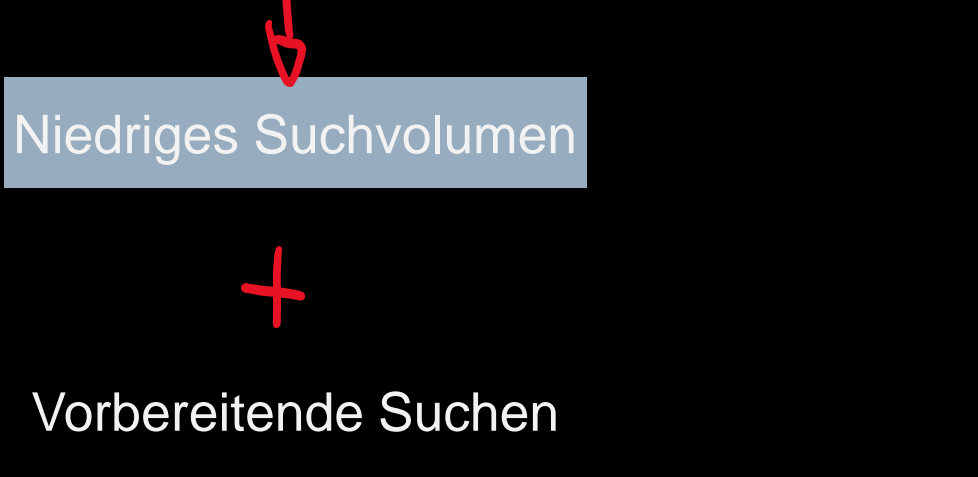

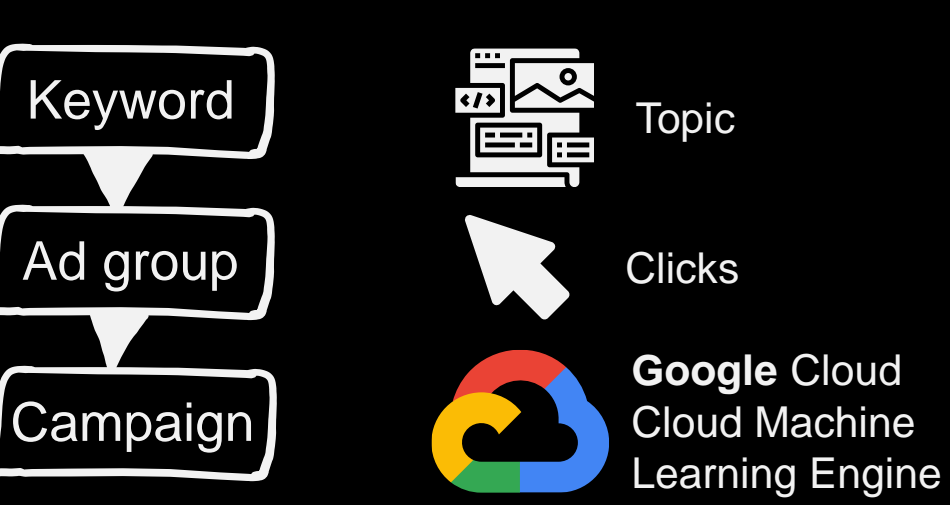

 $\bullet$ 

 $\bullet$ 

#### Was kann ich damit jetzt machen?

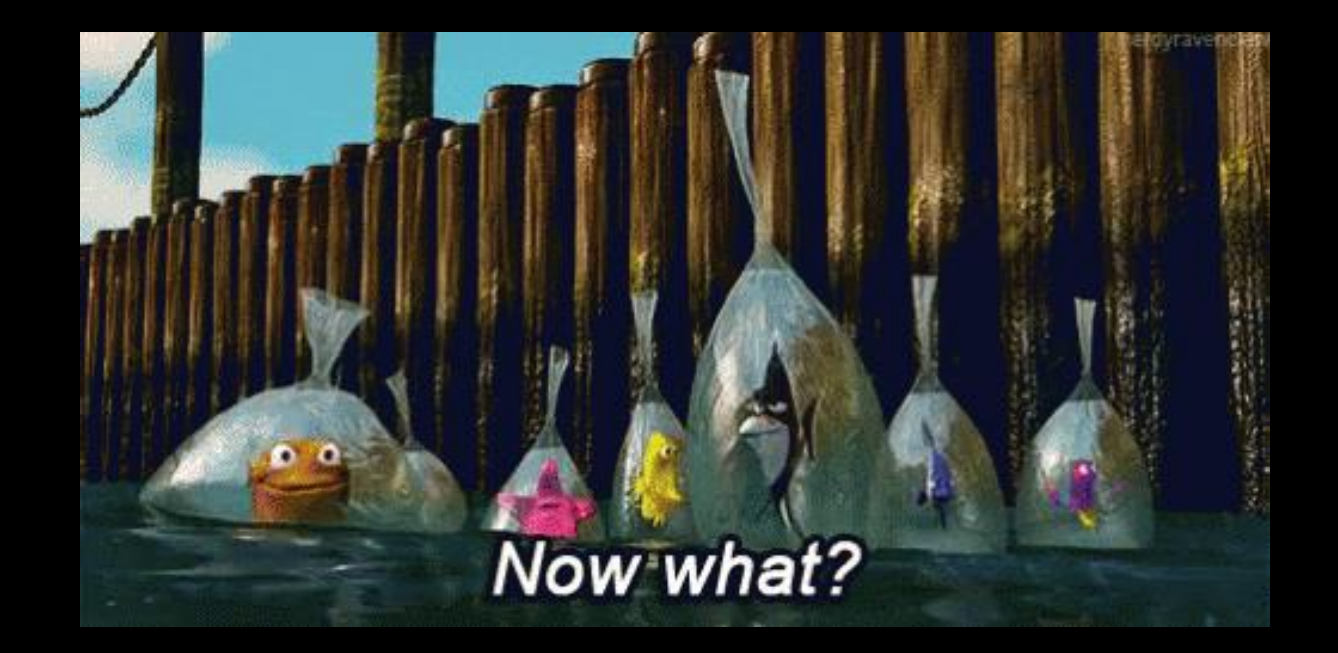

<https://tenor.com/view/finding-nemo-bags-floating-stuck-now-what-gif-5473087>

#### **Datawarehouse** - eigene Attribution -

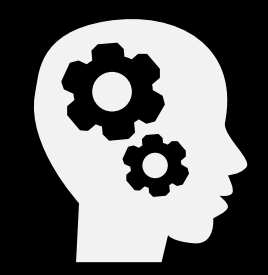

Shapley-Wert

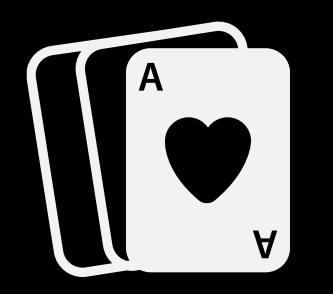

Kooperative Spieltheorie

In Anlehnung an Google Analytics 360 datengetriebene Attribution

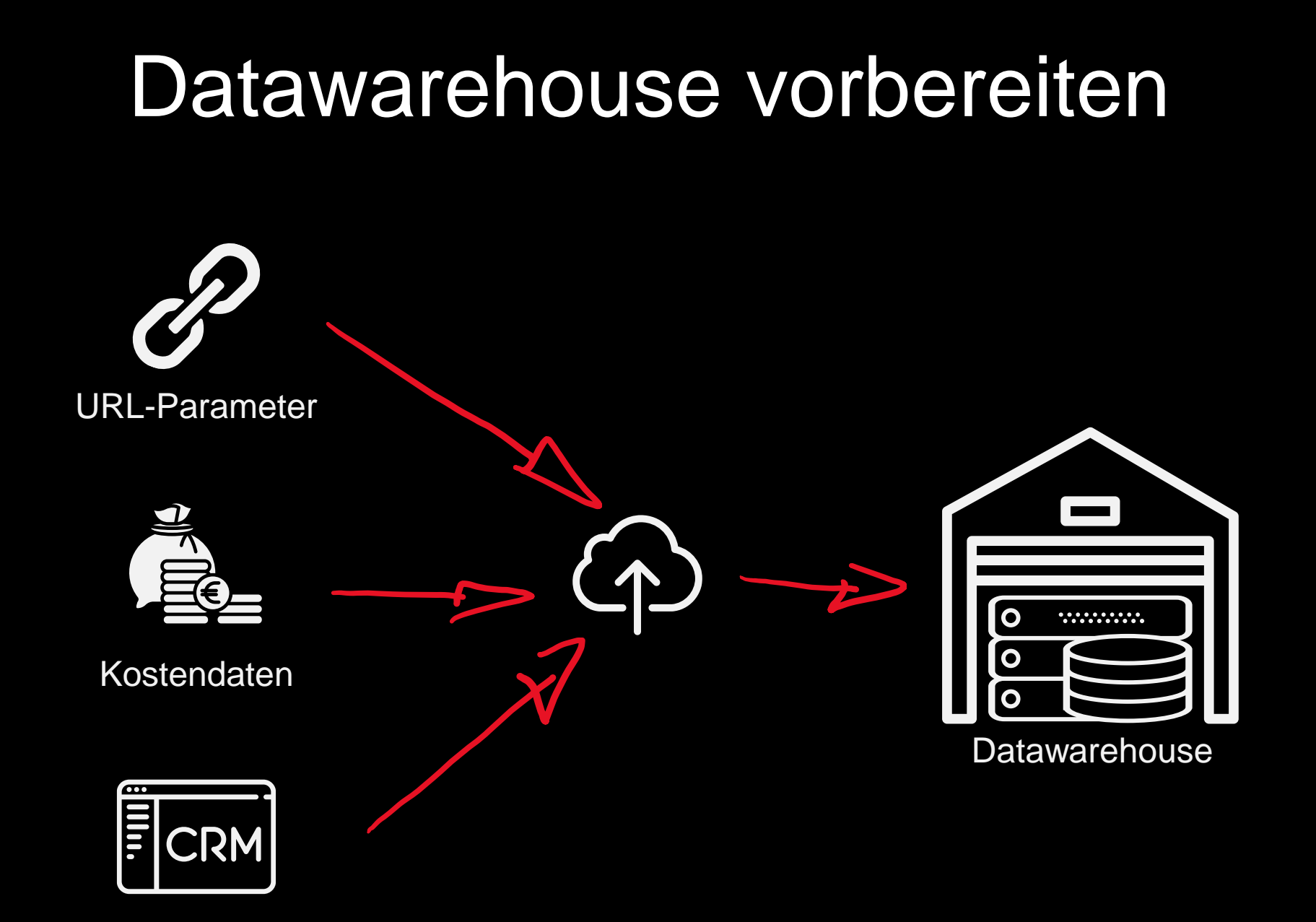

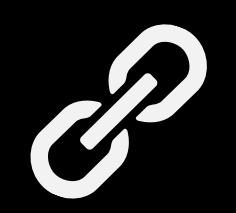

https://www.example.com/?utm\_source=google&utm\_medium=cpc &utm\_campaign=Example-Campaign &utm\_term=Example-Term &utm\_content=Example-Content

https://ga-dev-tools.appspot.com/campaign-url-builder/

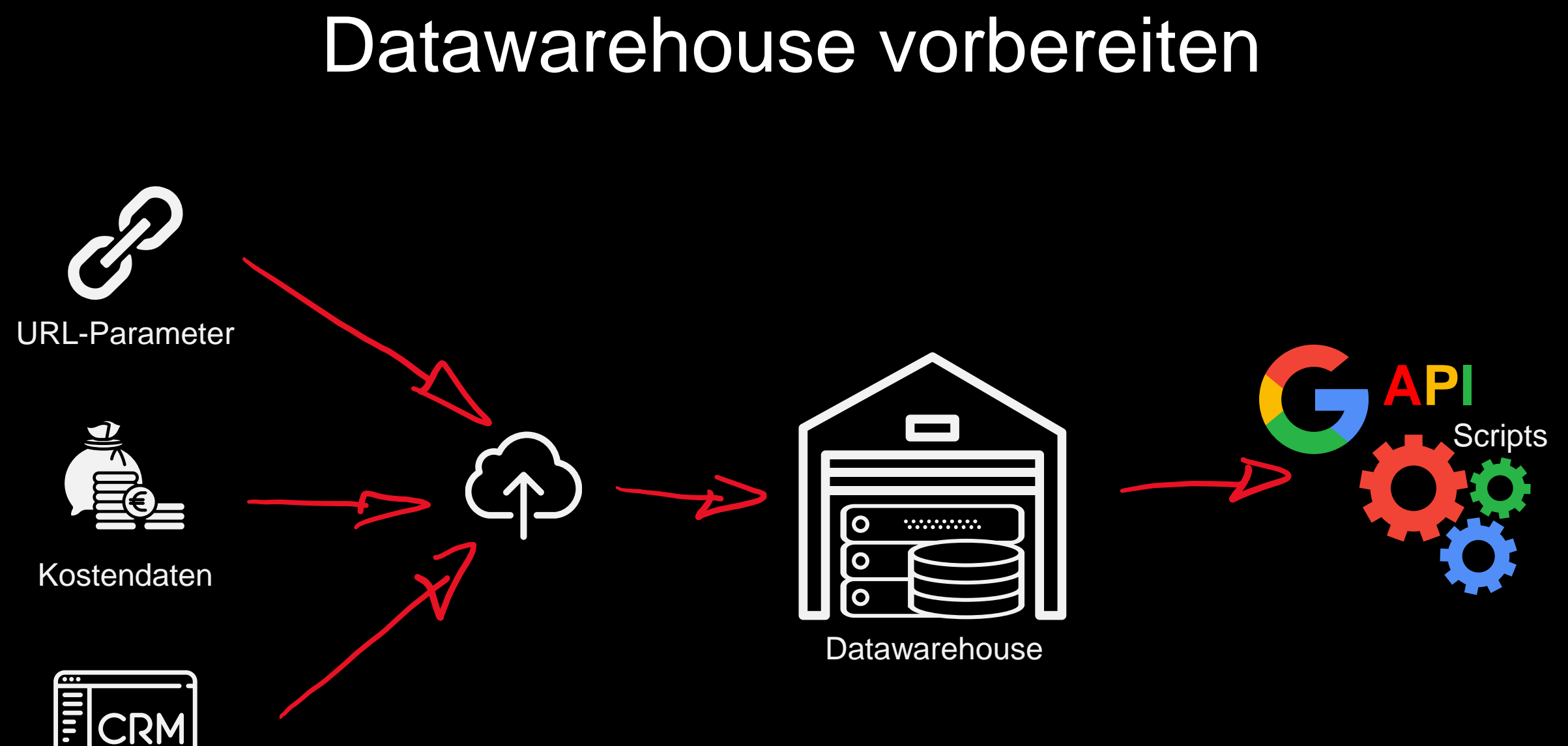

**CRM** 

#### Was kann ich noch machen?

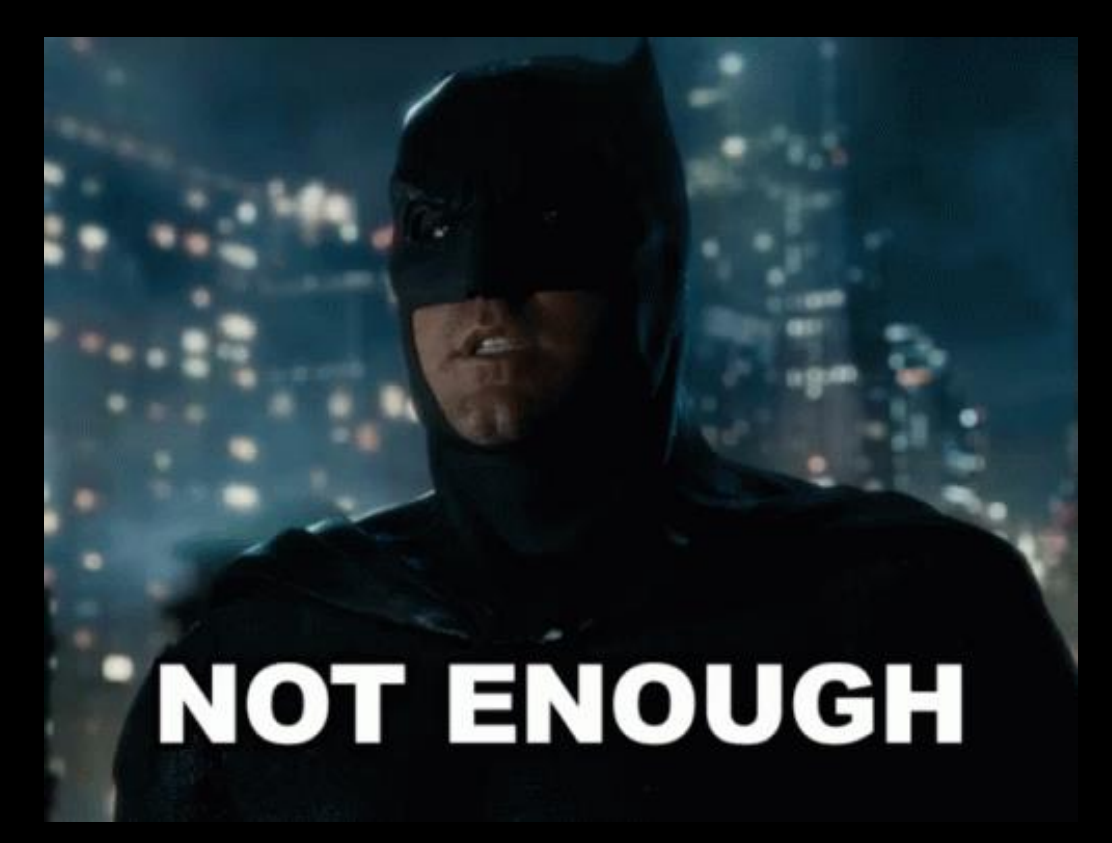

<https://tenor.com/view/justice-league-justice-league-movie-not-enough-not-good-batman-gif-9286385>

#### #1 API example

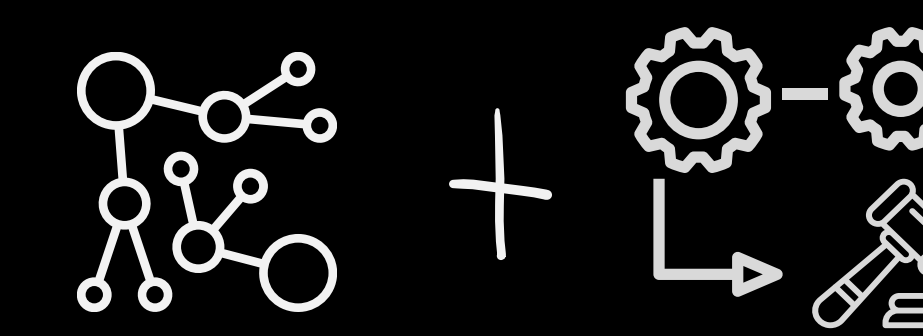

Cluster similar entities **Bid management** 

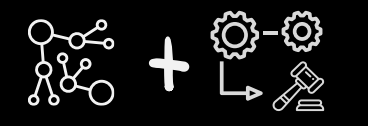

# tCPA bid simulator

#### Ad group Target CPA simulator: **All and Target CPA** simulator:

Explore how your bid can impact your Search traffic, then apply any changes to your ad group. Learn more

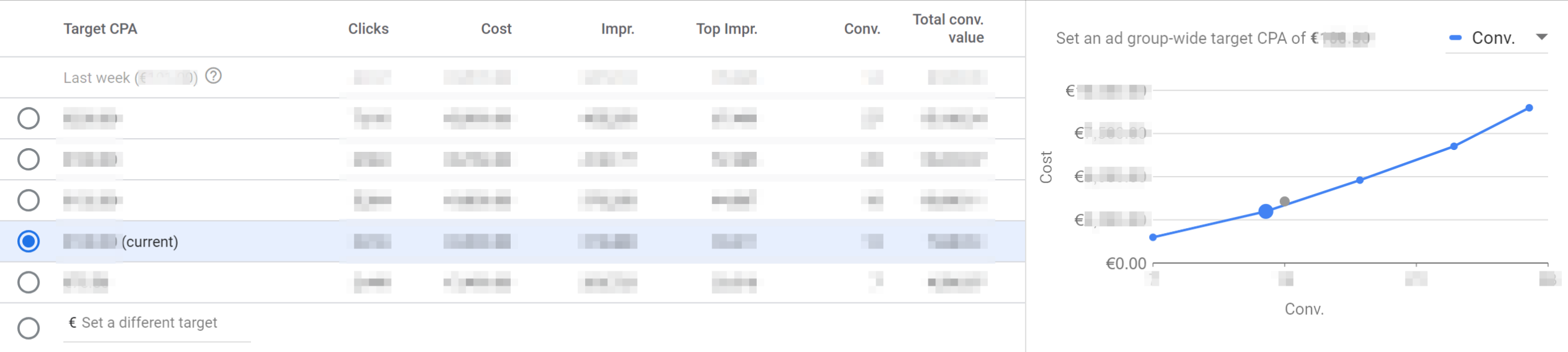

This simulation is based on performance from **the contract of the set of the contract of the contract of the contract of the contract of the contract of the contract of the contract of the contract of the contract of the c** 

**CANCEL APPLY** 

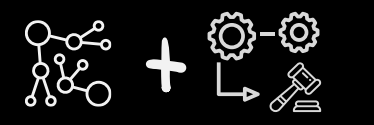

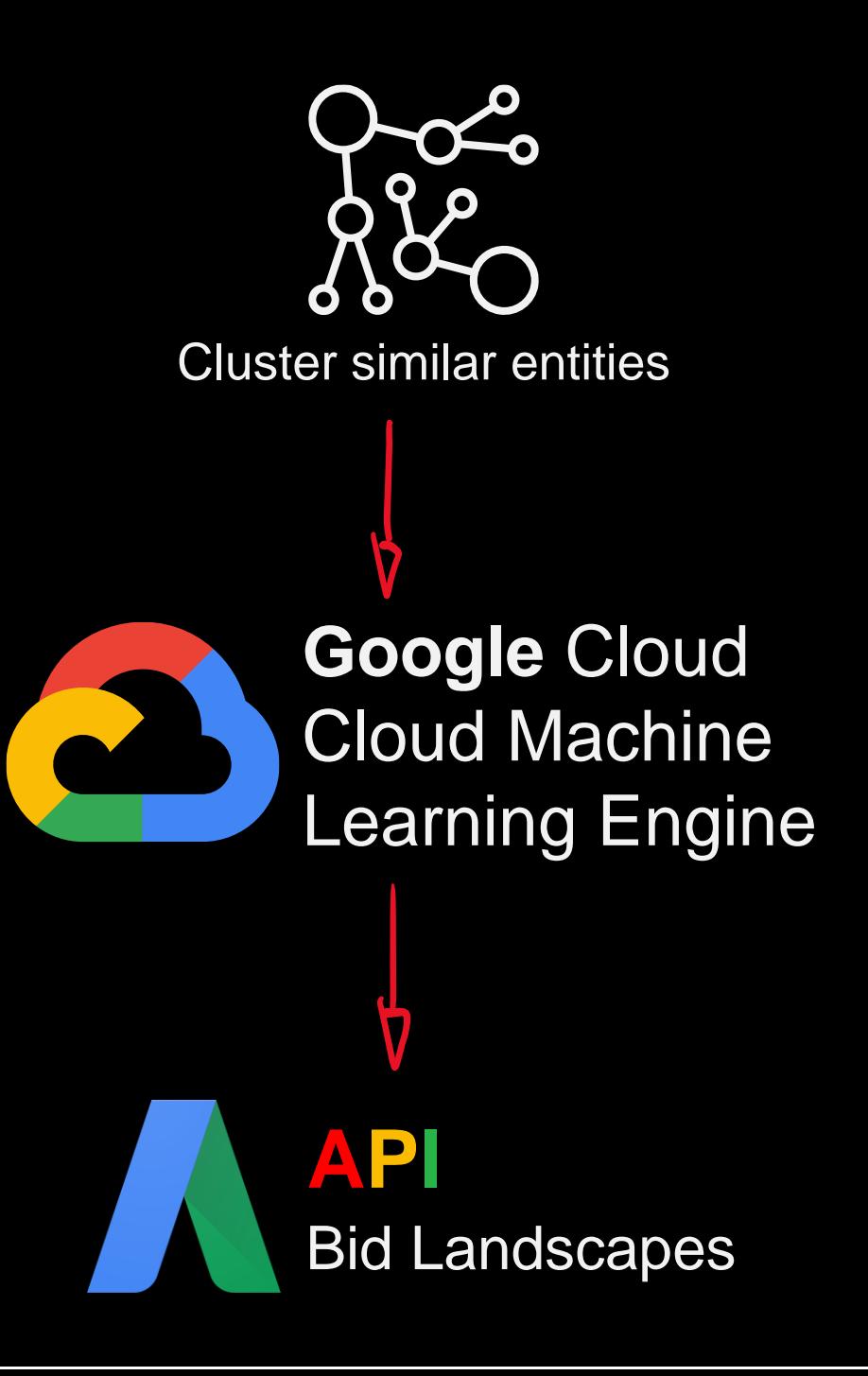

#### #2 API example

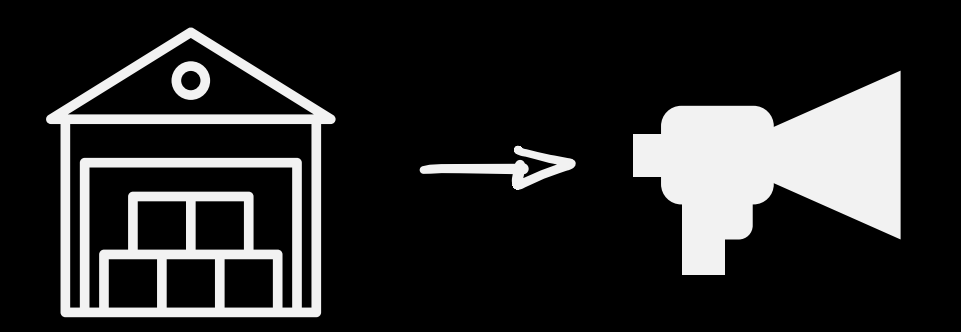

Portfolio based Campaign management

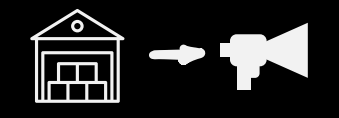

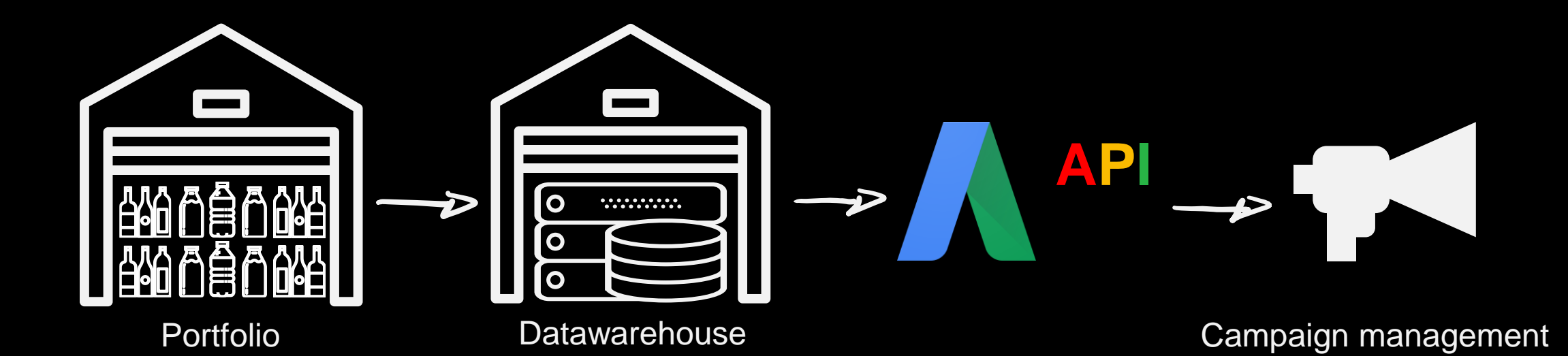

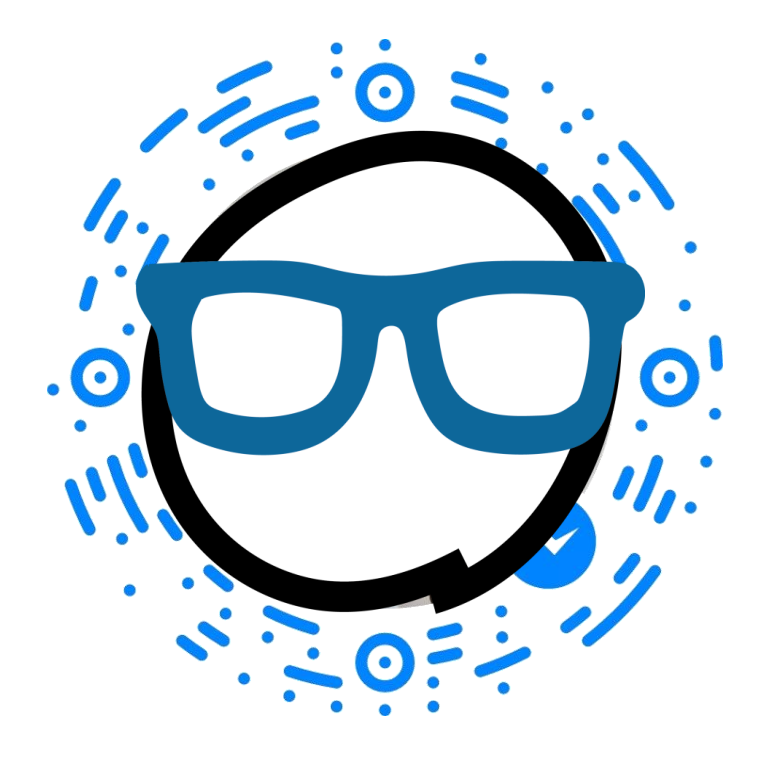

#### Dennis Fäckeler **Ø** dennis@digitalazubi.de

All used icons (original and altered form) are licensed under Flaticon premium license without the need of author attribution to digitalazubi.